**UNIVERSIDAD DE ORIENTE NÚCLEO DE MONAGAS ESCUELA DE CIENCIAS SOCIALES Y ADMINISTRATIVAS DEPARTAMENTO DE CONTADURÍA PÚBLICA MATURÍN, EDO. MONAGAS**

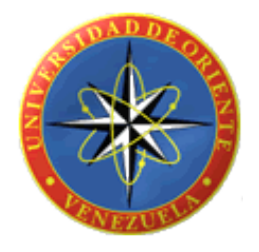

**ANÁLISIS DE LOS PROCEDIMIENTOS ADMINISTRATIVOS Y CONTABLES APLICADOS AL PROCESO DE RETENCIONES DE IMPUESTO SOBRE LA RENTA DE LA EMPRESA OBRAS CIVILES ALVES, C.A. MATURÍN, EDO. MONAGAS. AÑO 2011**

Asesores: Asesores: Asesores: Asesores: Asesores: Asesores: Asesores: Asesores: Asesores: Asesores: Asesores: Asesores: Asesores: Asesores: Asesores: Asesores: Asesores: Asesores: Asesores: Asesores: Asesores: Asesores: As Prof. Gustavo Díaz **Br. Aleonelis Bravo** Prof. Luis Morales **Br. Lorena Velásquez** Br. Lorena Velásquez Profa. Joswmar Franco

Trabajo de Grado, modalidad Áreas de Grado, presentado como requisito parcial para optar por el título de Licenciado de Contaduría Pública

Maturín, Noviembre de 2011.

UNIVERSIDAD DE ORIENTE NÚCLEO DE MONAGAS ESCUELA DE CIENCIAS SOCIALES Y ADMINISTRATIVAS DEPARTAMENTO DE CONTADURÍA PÚBLICA MATURÍN, EDO. MONAGAS

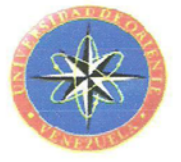

ANÁLISIS DE LOS PROCEDIMIENTOS ADMINISTRATIVOS Y CONTABLES APLICADOS AL PROCESO DE RETENCIONES DE IMPUESTO SOBRE LA RENTA DE LA EMPRESA OBRAS CIVILES ALVES, C.A. MATURÍN, EDO. MONAGAS. AÑO 2011.

> Presentado Por: Br. Aleonelis Dél Carmen, Bravo Órfica Br. Lorena Sarahi, Velásquez Licett

APROBADO POR:

Lcdo. Gustavo Díaz Asesor Académico

Lcdo. Luis Morales

**Jurado Principal** 

Lcda. Joswmar Franco **Jurado Principal** 

Maturín, Noviembre 2011

# **DEDICATORIA**

<span id="page-2-0"></span>Dedico este proyecto y toda mi carrera universitaria a Dios, por ser quien ha estado a mi lado en todo momento dándome las fuerzas necesarias para continuar luchando día tras día y seguir adelante rompiendo todas las barreras que se me presenten, por haberme puesto en un hogar maravilloso al nacer, el cual recuerdo ahora de manera nostálgica. Así mismo a mi familia, es difícil imaginar cómo sería el andar cotidiano sin recordar su comprensión, su apoyo inmenso y su amor, han compartido y dedicado gran parte de sus vidas conmigo y me han dado aliento para la ardua tarea de caminar hacia la perspectiva de un nuevo día; de verdad serán inolvidables, por darme la estabilidad emocional, económica, sentimental; para poder llegar hasta este logro, que definitivamente no hubiese podido ser realidad sin ustedes. Por darme la posibilidad de que de mi boca salga esa palabra…FAMILIA.

Especialmente dedico este gran éxito a mi mamá Dominga Gallardo, quien me ha enseñado con su ejemplo a rebasar todas las barreras que la vida nos presenta, a querer ser mejor cada día, a entender que no hay nada imposible y que sólo hay que esmerarse y sacrificarse, si es necesario, para lograr las metas que nos planteamos; Madre, serás siempre mi inspiración para alcanzar mis metas, por enseñarme que todo se aprende y que todo esfuerzo es al final recompensa. Tu esfuerzo, se convirtió en tu triunfo y el mío, TE AMO. A mi Padre Martín Bravo **(+)** que ahora está en el cielo y no se encuentra conmigo, quien se esforzó durante su vida para darme todo aquello que pude necesitar, has dejado un gran dolor y un gran vacio en mí, no pudiste disfrutar de verme concretar mi triunfo, pero donde quiera que estés siempre te llevare conmigo. Por ustedes dos soy quien soy hoy en día,

fueron los que me dieron ese cariño y calor humano necesario, son los que han velado por mi salud, mis estudios, mi educación, alimentación, entre otros, es a ellos a quienes les debo todo, horas de consejos, de regaños, de reprimendas, de tristezas y de alegrías, de las cuales estoy muy segura que las han hecho con todo el amor del mundo para formarme como un ser integral y de las cuales me siento extremadamente orgullosa.

A mis hermanos Yenise, Christian, muy especialmente a mis hermanos Doymar y Daniel los cuales han estado a mi lado, han compartido todos esos momentos y aventuras que solo se pueden vivir entre hermanos y que han estado siempre alerta ante cualquier problema que se me pueda presentar, me han demostrado un amor inigualable, y por supuesto Luis Gerardo, hermanito tu me has traído alegría desde que naciste; al Pacheco que es uno más de mis hermanos. A mis princesas Kenderlyne, Genesis Alexandra e Isabela Valentina que se han convertido en un motivo para seguir adelante y luchar día a día por lograr todas mis metas, Dios me las bendiga y me las cuide siempre.

A mis grandes amigos, que han sido más que una familia para mi, con los cuales he compartido tantas momentos, y sé que puedo contar con ellos al igual que ellos conmigo, Lizmary, Carolina, Francisco, Raúl y Jorge. También a mis compañeros de la Udo Poito, Zulma, Glenda, Karin, Gaby, Bárbara, El Chino, Rodomiro, Carlos, Arnaldo, Cecilio, Carmen María, Vanessa, aunque ya no estemos tan juntos como antes, siempre estarán en mi corazón y se, que sin su apoyo y compañía estos últimos años no hubiesen sido lo mismo.

A todas esas personas que no menciono, pero que de alguna u otra manera siempre me apoyaron para conseguir este logro. ALEONELIS BRAVO

iv

# **DEDICATORIA**

A Dios, por darme primeramente la vida y salud para seguir adelante y poder realizar esta investigación, la cual cierra un ciclo de mi vida y de mi carrera e iniciar otro, brindándome fortaleza y guiar mi camino para lograrla.

A mis padres Wilmer y Nuvia, por apoyarme cada día y guiar mis pasos en todo momento para lograr esta meta.

A mis hermanos Samuel, Alyendris, Carolina y Sairubis, a mi abuela Benera por apoyarme siempre.

A mis sobrinos Sebastián, Alonso, Alfonzo, Fabiana y Camila por su cariño y compañía tan especial para mí.

A mis amigos y compañeros de estudios, especialmente a José Gregorio Mario y Vanessa, por su apoyo y colaboración.

# LORENA VELÁSQUEZ

# **AGRADECIMIENTO**

<span id="page-5-0"></span>Hace poco más de cuatro años que mi vida cambió por completo. Jamás había tenido la intención, ni la más profunda sensación de vivir sola. Quizás si hubiese sabido a todas las carencias que me enfrentaría y los problemas que me acogerían, jamás lo hubiese intentado. No obstante, con el paso del tiempo se aprende que la felicidad es gratis y fiel compañera de todos los días.

Son tantas personas a las cuales debo parte de este triunfo, de lograr alcanzar mi culminación académica, la cual es el anhelo de todos los que así lo deseamos.

Definitivamente, Dios, mi Señor, mi Guía, mi Proveedor, mi Fin Ultimo; sabes lo esencial que has sido en mi posición firme de alcanzar esta meta, esta alegría, que si pudiera hacerla material, la hiciera para entregártela, pero a través de esta meta, podré siempre de tu mano alcanzar otras que espero sean para tu Gloria.

A Carolina, Francisco y Jorge, tres personas que fueron mi apoyo durante este agradable y difícil periodo académico, por ser MIS AMIGOS, y por seguir soportándome y siendo parte de mi vida, LOS VALORO.

A Lizmary por enseñarme que cuando se quiere y se ama todo es posible, fuiste un pilar en los ánimos y desarrollo de esto, gracias por ser el último escalón para poder alcanzar este sueño, que ahora es una realidad. Este triunfo también es tuyo.

vi

A todos mis amigos pasados y presentes; pasados por ayudarme a crecer y madurar como persona y presentes por estar siempre conmigo apoyándome en todo las circunstancias posibles, y todas aquellas personas que han sido importantes para mí durante todo este tiempo. A todos mis maestros y profesores que aportaron a mi formación. A la Universidad de Oriente por haberme albergado durante estos años. Para quienes me enseñaron más que el saber científico, a quienes me enseñaron a ser lo que no se aprende en salón de clase y a compartir el conocimiento con los demás. Y a todos aquellos, que han quedado en los recintos más escondidos de mi memoria, pero que fueron participes de este gran logro; GRACIAS. También son parte de esta alegría.

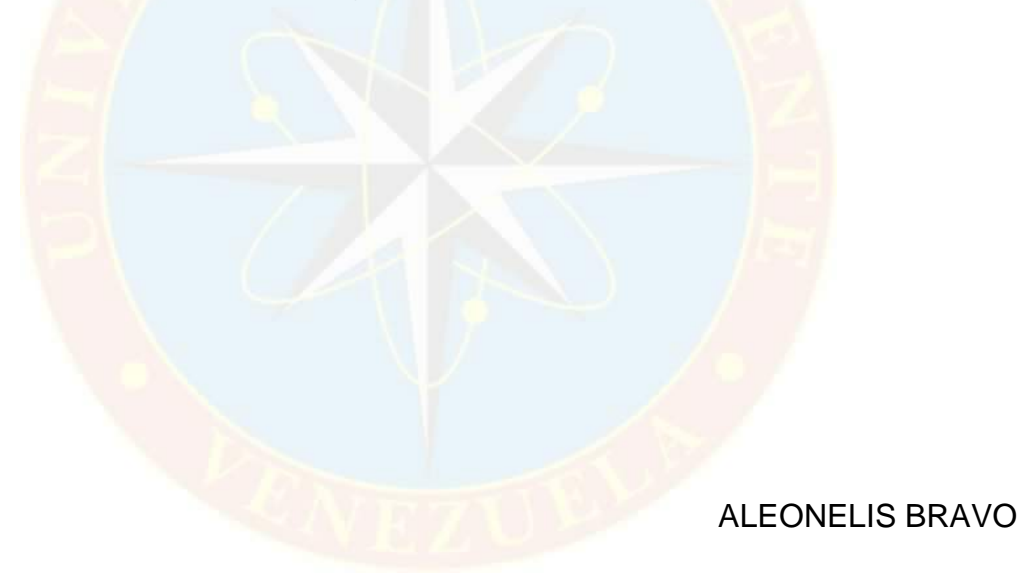

## **AGRADECIMIENTOS**

Agradezco principalmente a DIOS TODO PODEROSO, por darme la fuerza y la voluntad para alcanzar todas mis metas.

A toda mi familia, muy espacialmente a mi mamá Nuvia y a mi papá Wilmer por haberme dado la vida y su apoyo para lograr mis sueños.

A mi compañera de tesis Aleonelis Bravo, por toda su colaboración y apoyo.

A todos los profesores que de alguna u otra forma colaboraron con el logro de esta meta.

A todos mis amigos que me apoyaron y estuvieron presentes en todo momento, en especial a José Bastardo y Vanessa Figuera

A todas aquellas personas que hicieron posible la culminación de este trabajo.

> A todos muchísimas gracias LORENA VELASQUEZ

# **ÍNDICE**

<span id="page-8-0"></span>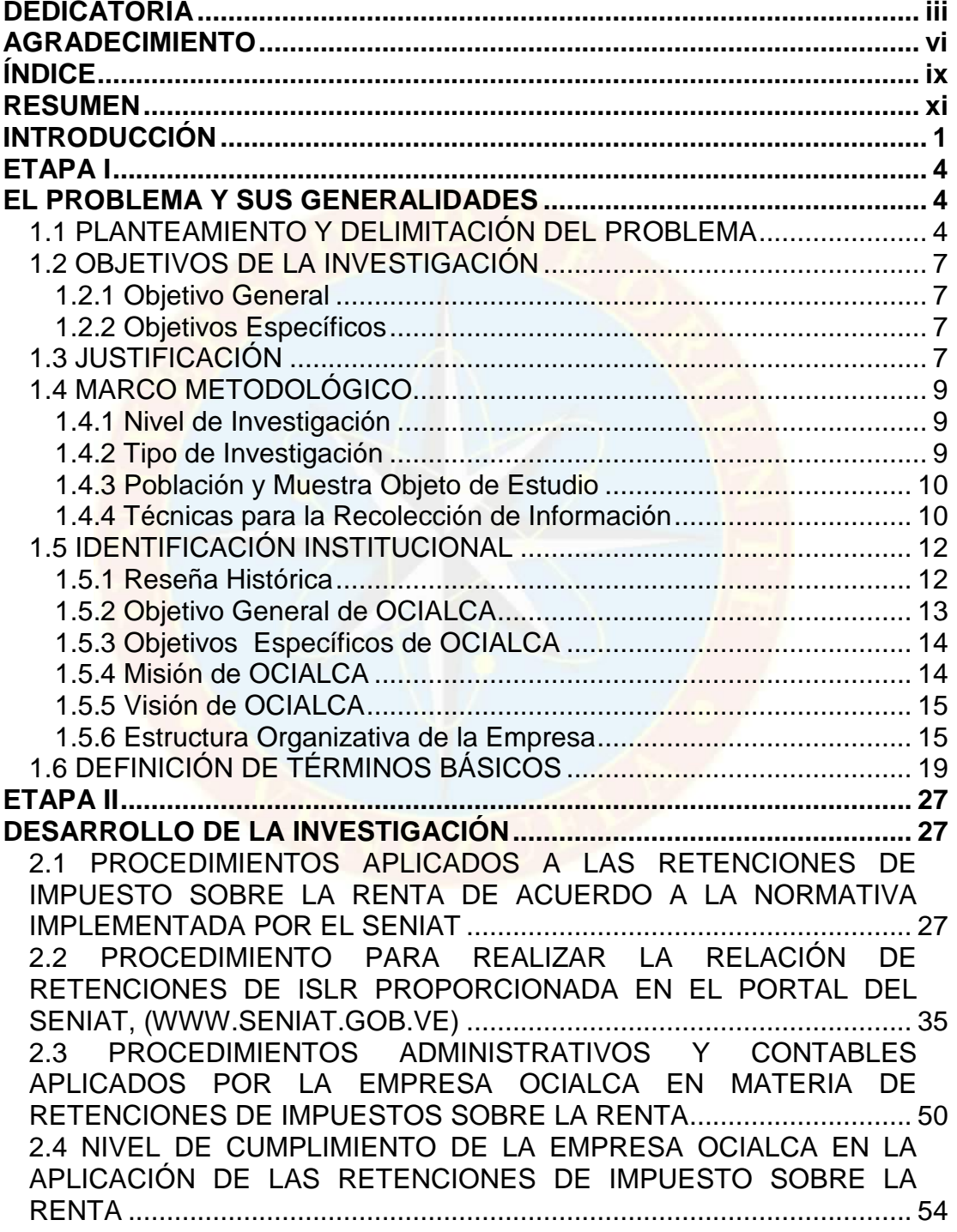

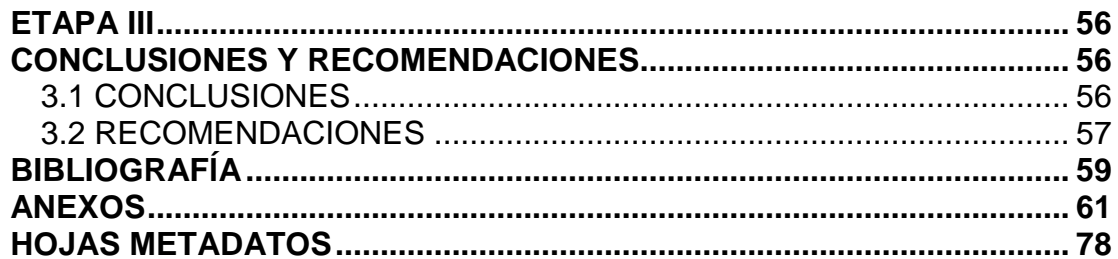

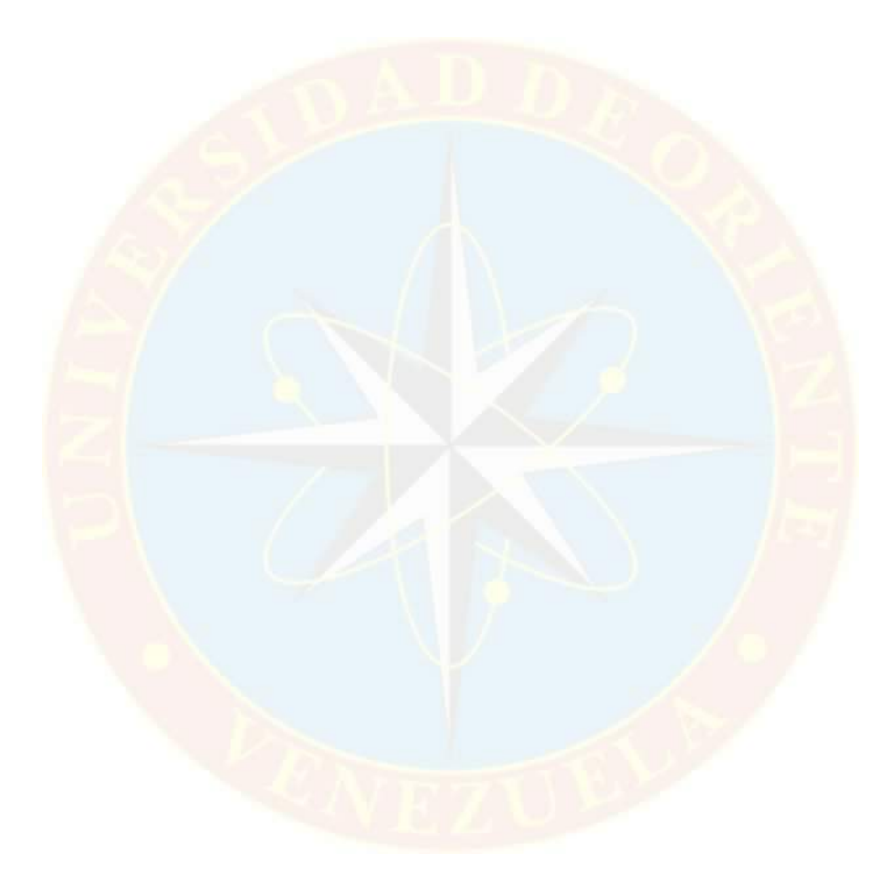

# **UNIVERSIDAD DE ORIENTE NÚCLEO DE MONAGAS ESCUELA DE CIENCIAS SOCIALES Y ADMINISTRATIVAS DEPARTAMENTO DE CONTADURÍA PÚBLICA MATURÍN, EDO. MONAGAS**

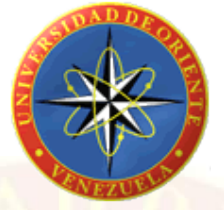

**ANÁLISIS DE LOS PROCEDIMIENTOS ADMINISTRATIVOS Y CONTABLES APLICADOS AL PROCESO DE RETENCIONES DE IMPUESTO SOBRE LA RENTA DE LA EMPRESA OBRAS CIVILES ALVES, C.A. MATURÍN, EDO. MONAGAS. AÑO 2011**

**Asesores: Realizado Por: Prof.** Gustavo Díaz Br. Aleonelis Bravo **Prof. Luis Morales Br. Lorena Velásquez Profa. Joswmar Franco**

# **RESUMEN**

<span id="page-10-0"></span>La presente investigación tuvo como objeto analizar los procedimientos administrativos y contables aplicados al proceso de retenciones de Impuesto Sobre la Renta de la empresa Obras Civiles Alves, C.A. Maturín, Edo. Monagas. Año 2011, con el propósito de determinar en qué medida dichos procedimientos se cumplen y son ejecutados adecuadamente. Para llevar a cabo el [desarrollo](http://www.monografias.com/trabajos12/desorgan/desorgan.shtml) de esta investigación el estudio tuvo un nivel descriptivo, puesto que su propósito es desarrollar y describir la situación en la empresa OCIALCA, específicamente en lo referente a las retenciones de ISLR y fundamentada en un tipo de investigación de campo, debido a que la información se obtuvo directamente de la realidad estudiada**,** así como de las entrevistas que se aplicaron a los que realizan dichos procedimientos, en la obtención de información que sucede en la actualidad sobre los procedimientos realizados en la empresa y en la obtención de datos históricos y teóricos con respecto a las retenciones de ISLR. Las técnicas de recolección de datos que se utilizaron fueron la observación directa y la entrevista no estructurada, además de la revisión documental. Donde se llegó a la siguiente conclusión, la empresa cumple a cabalidad con los requisitos exigidos por el SENIAT en materia de Retención de Impuesto Sobre la Renta. Como recomendación Mantener el fiel cumplimiento de las leyes aplicadas en la empresa para el pago oportuno de las Retenciones de ISLR y de esta manera evitar futuras sanciones.

# **INTRODUCCIÓN**

<span id="page-11-0"></span>El sistema tributario venezolano tiene un objetivo general, preestablecido y común a muchos otros sistemas tributarios, que es sufragar los gastos del Estado a la vez que procurar la justa distribución de las cargas, la protección de la economía nacional y la elevación del nivel de vida de la población.

En tal sentido, el Impuesto Sobre la Renta es un tributo caracterizado por hacer surgir obligaciones pecuniarias en favor del acreedor tributario regido por derecho público; no requiere contraprestación directa por parte de la Administración y surge exclusivamente como consecuencia de la capacidad económica del contribuye. Este impuesto comenzó a aplicarse desde la edad media a final del siglo XVIII, su origen se estableció en Inglaterra como un impuesto extraordinario y provisional destinado a cubrir las necesidades excepcionales, luego se fue expandiendo por algunos países de Europa como Francia y Alemania, así como también en los Estados Unidos y los países latinoamericanos, aplicándose de manera permanente y no transitoria.

Todo impuesto define un tipo impositivo, o valor generalmente porcentual que aplicado sobre una base imponible resulta en una liquidación, o importe específico que el contribuyente que se ajuste al supuesto del impuesto está obligado a satisfacer al órgano administrativo competente.

Uno de los tributos que ha sido objeto de diversas modificaciones, es el Impuesto sobre la Renta (ISLR), cuyo objetivo es gravar la renta o el

1

enriquecimiento percibido por los contribuyentes, con ocasión de las diversas actividades que estos puedan ejercer.

En líneas generales, Venezuela aplica el principio fiscal de la territorialidad, es decir, que las actividades económicas que se desarrollan en su espacio generan impuestos, sin que por ello estas operaciones den lugar a doble tributación. En esta línea, Venezuela tiene firmados convenios para evitar la doble tributación con la mayoría de los países con los que mantiene buenas relaciones económicas (Italia, Francia, Holanda, Bélgica y Suecia; en negociación con Estados Unidos, Polonia, España, Barbados, Canadá y Portugal).

El ejecutivo nacional a través del SENIAT ha implementado diversas políticas fiscales tales como la retenciones de impuesto sobre la renta, las cuales el deudor tiene derecho a descontar o rebajar al momento de hacer el pago o abono en cuenta, sirviendo como medida de control fiscal sobre las rentas que se derivan de las operaciones que realiza una empresa, con el fin de recaudar anticipadamente el impuesto, siendo practicada o realizada por los agentes de retención, tal es el caso de la empresa Obras Civiles Alves C.A, (OCIALCA)

Esta investigación propone hacer un análisis de los procedimientos administrativos y contables aplicados al proceso de retenciones de impuesto sobre la renta de la empresa Obras Civiles Alves, C.A. (OCIALCA), con la finalidad de determinar el grado de cumplimiento en el proceso de retenciones del impuesto sobre la renta, para corregir las fallar y lograr un sistema de retenciones más eficaz y eficiente.

El desarrollo de esta investigación está estructurado en 3 etapas:

Etapa I.- EL PROBLEMA Y SUS GENERALIDADES: comprende el planteamiento y delimitación del problema, objetivos de la investigación: objetivo general y específicos, justificación, marco metodológico donde se encuentra: Nivel de Investigación, tipo de investigación y las técnicas para la recolección de información. Igualmente se presenta la identificación institucional, tales como la reseña histórica, la visión y misión, así como también la definición de algunos términos relacionados con la temática.

Etapa II.- DESARROLLO DE LA INVESTIGACIÓN: en esta etapa se desarrolló la investigación, dándole respuestas y describiendo todos los objetivos específicos planteados tales como: Describir el procedimiento administrativo y contable de retenciones de impuesto sobre la renta de la empresa OCIALCA y así determinar el nivel de cumplimiento en la aplicación de las retenciones de impuesto sobre la renta en dicha empresa, haciendo un análisis de la información.

Etapa III.- CONCLUSIONES Y RECOMENDACIONES: esta etapa cierra la investigación con las consideraciones finales donde se encuentran las conclusiones, recomendaciones.

Bibliografía y anexos de la investigación.

# **ETAPA I**

# **EL PROBLEMA Y SUS GENERALIDADES**

### <span id="page-14-2"></span><span id="page-14-1"></span><span id="page-14-0"></span>**1.1 PLANTEAMIENTO Y DELIMITACIÓN DEL PROBLEMA**

En Venezuela el sistema tributario ha sufrido cambios de manera progresiva, esto se debe a las condiciones económicas que se han presentado en el país, las cuales buscan mejorar el presupuesto nacional y así garantizar la satisfacción de las necesidades colectivas. En los últimos años el ejecutivo nacional ha venido desempeñando un papel muy importante en el sistema tributario tratando en lo posible de regir y controlar el funcionamiento y recaudación de los tributos, es por esto que hoy en día las empresas se ven obligadas no sólo a cumplir el marco legal que rige el sistema tributario venezolano, sino que también deben actualizarse y especializarse en todo lo referente a este tema.

El impuesto sobre la renta es uno de los tributos que forman parte del sistema tributario venezolano, el cual grava las ganancias o incremento del patrimonio, el trabajo bajo relación de dependencia o en libre ejercicio de la profesión, en general grava los enriquecimientos derivados de la realización de cualquiera actividad económica, la obtención de un privilegio o rentas producidas en el país, siendo uno de los más importantes debido a su gran carga impositiva, caracterizándose por ser un tributo justo, ya que, se determina dependiendo de la capacidad contributiva del contribuyente, así como pudiendo estimular la inversión a través de incentivos fiscales y rigiéndose por principios que de una u otra manera garantizan una mejor aplicación y determinación del impuesto.

4

En cuanto al ISLR el ejecutivo nacional ha implementado diversas políticas fiscales tales como, las retenciones, las cuales el deudor tiene derecho a descontar o rebajar al momento de hacer el pago o abono en cuenta, sirviendo como medida de control fiscal sobre las rentas que se derivan de las operaciones que realiza una empresa, con el fin de recaudar anticipadamente el impuesto, siendo practicada o realizada por los agentes de retención.

Los agentes de retención son aquellas personas designadas por la ley o por la Administración tributaria que por sus funciones públicas o en razón de sus actividades privadas, intervienen en actos u operaciones en los cuales debe efectuarse la retención del tributo correspondiente. Se constituyen en responsables directos, porque si bien no realizan el hecho imponible, deben encargarse de cumplir las obligaciones atribuidas al contribuyente, es decir, recabar una porción o la totalidad del impuesto y enterarlo a la Tesorería Nacional. Una vez efectuada la retención, el agente de retención es el único responsable ante la Tesorería Nacional por el importe retenido. De no realizar la retención responderá solidariamente con el contribuyente. (Artículo 27 del Código Orgánico Tributario).

Los diversos cambios que se presentan en el proceso administrativo y contable de las retenciones que son establecidos por el Ejecutivo Nacional, a través, de las modificaciones y reformas de las diversas leyes, se han convertido en una gran problemática para las organizaciones, trayendo consigo consecuencias nefastas para las empresas, porque éstas no reciben una orientación acerca de estos cambios que se generan, por lo tanto existe desconocimiento para determinar, aplicar o enterar las retenciones de impuesto sobre la renta al momento de su cálculo. Asimismo este desconocimiento trae como consecuencias fallas en los registros contables y pueden ocasionar multas y sanciones a las empresas generando pérdidas económicas innecesarias.

Debido a esto surge la necesidad de hacer un análisis de los procedimientos administrativos y contables aplicados al proceso de retenciones de impuesto sobre la renta de la empresa OBRAS CIVILES ALVES, C.A, (OCIALCA) con la finalidad de determinar el grado de cumplimiento en el proceso de retenciones del impuesto sobre la renta, para corregir las fallas y lograr un sistema de retención más eficaz y eficiente.

De acuerdo a la problemática planteada se suscitaron las siguientes interrogantes:

- ¿Cuáles son los procedimientos de las retenciones de impuesto sobre la renta mediante la normativa del SENIAT?
- ¿Cuáles son los procedimientos administrativos y contables de las retenciones de impuesto sobre la renta que aplica OCIALCA?
- ¿Cumple OCIALCA el proceso de las retenciones de impuesto sobre la renta de acuerdo a las normas establecidas en el manual técnico del SENIAT?

## <span id="page-17-0"></span>**1.2 OBJETIVOS DE LA INVESTIGACIÓN**

### <span id="page-17-1"></span>**1.2.1 Objetivo General**

Analizar los procedimientos administrativos y contables aplicados al proceso de retenciones de impuesto sobre la renta de la empresa Obras Civiles Alves, C.A. Maturín, Edo. Monagas. Año 2011.

### <span id="page-17-2"></span>**1.2.2 Objetivos Específicos**

- Identificar los procedimientos aplicados a las retenciones de Impuesto Sobre la Renta de acuerdo a la normativa implementada por el SENIAT.
- Describir los procedimientos administrativos y contables aplicados por la empresa OCIALCA en materia de retenciones de impuesto sobre la renta.
- Determinar el nivel de cumplimiento de la empresa OCIALCA en la aplicación de las retenciones de impuesto sobre la renta.

# <span id="page-17-3"></span>**1.3 JUSTIFICACIÓN**

Dentro de toda organización es fundamental que su sistema tributario se realice de acuerdo a lo establecido dentro del marco legal que rigen los tributos, ya que es parte importante para que la organización efectúe sus operaciones o actividades de manera satisfactoria.

Es por ello, que los tributos tendrán gran relevancia en la realización de este análisis acerca de los procedimientos administrativos y contables

aplicados al proceso de retenciones de impuesto sobre la renta de la empresa OCIALCA, porque le permitirán a la organización tener todos los conocimientos necesarios sobre los aspectos teóricos referentes al tema tributario en estudio, mediante las normativas implementadas por el SENIAT, el procedimiento administrativo y contable de retenciones que realiza la empresa y así poder determinar el nivel de cumplimiento en la aplicación de las retenciones de dicha empresa. Ya que de no cumplir con estas normativas, le serán aplicadas las sanciones correspondientes.

La investigación que se realizó en la empresa OCIALCA nos permitió:

- Consolidar y fortalecer los conocimientos adquiridos a lo largo de la carrera.
- Desarrollar y ampliar los conocimientos acerca del tema de las retenciones de impuestos sobre la renta.
- Hacer un aporte de las retenciones de impuesto sobre la renta a futuras investigaciones.
- Brindar conocimientos a los nuevos investigadores.
- Dar información a la empresa OCIALCA para que tenga un buen manejo de las retenciones de retenciones.
- Aportar a las empresas públicas y privadas un trabajo formal, donde puedan visualizar los deberes y enteramiento de las retenciones de ISLR.

Asimismo, este análisis no solo servirá de guía a la empresa OCIALCA, sino también a cualquier empresa que actúe como agente de retención o contribuyente especial que deseen mejorar su sistema de retenciones de ISLR.

# <span id="page-19-0"></span>**1.4 MARCO METODOLÓGICO**

El [desarrollo](http://www.monografias.com/trabajos12/desorgan/desorgan.shtml) de esta investigación se fundamentó en la obtención de información que sucede en la actualidad sobre los procedimientos realizados en la empresa, así como en la obtención de datos históricos y teóricos con respecto a las retenciones de ISLR. La [metodología](http://www.monografias.com/trabajos11/metods/metods.shtml) aplicada fue la siguiente:

#### <span id="page-19-1"></span>**1.4.1 Nivel de Investigación**

El estudio tuvo un nivel descriptivo, puesto que su propósito es desarrollar y describir la situación en la empresa OCIALCA, específicamente en lo referente a las retenciones de ISLR. Arias (2006) indica que la investigación descriptiva "consiste en la caracterización de un hecho, individuo o grupo, con el fin de establecer su estructura o comportamiento" (p. 23).

#### <span id="page-19-2"></span>**1.4.2 Tipo de Investigación**

Este estudio requirió de una investigación de campo.

Según Arias (2006) define la investigación de campo como:

**Aquella que consiste en la recolección de datos directamente de los sujetos investigados, o de la realidad donde ocurren los hechos (datos primarios), sin manipular o controlar variable alguna, es decir, el investigador obtiene la información pero no altera las condiciones existentes. (p. 31)** 

En este caso la investigación fue de campo, porque la información se obtuvo directamente de la realidad estudiada, es decir, de la observación de los procedimientos administrativos y contables aplicados al proceso de retenciones de impuesto sobre la renta de la empresa Obras Civiles Alves, C.A**.,** como contribuyente especial, así como de las entrevistas que se aplicaron a los que realizan dichos procedimientos.

### <span id="page-20-0"></span>**1.4.3 Población y Muestra Objeto de Estudio**

Según Balestrini (2006) la población está referida a ¨Cualquier tipo de conjunto de elementos de los cuales pretendemos indagar y conocer sus características, o una de ellas, y para el cual serán válidas las conclusiones obtenidas en la investigación¨. (p. 137)

En este caso la población estuvo conformada por el departamento administrativo de la empresa OCIALCA, que está comprendido por: 01 Gerente Administrativo, 01 Analista de Recursos Humanos, 01 Asistente Administrativo, 01 Aprendiz del I.N.C.E y 01 Pasante, para un total de 05 personas. Es de resaltar que este departamento está involucrado en los procedimientos aplicados al proceso de retenciones de ISLR.

Debido a lo pequeño de la población no aplica la extracción de muestra.

## <span id="page-20-1"></span>**1.4.4 Técnicas para la Recolección de Información**

Las técnicas e instrumentos de recolección de datos conducen a la obtención de la información necesaria sobre el elemento a estudiar con mayor precisión. En la realización del trabajo de investigación se utilizaron las siguientes técnicas de recolección de información:

Observación Directa: Es una técnica que consiste en observar atentamente el objeto de estudio, para tomar información y registrarla para su posterior análisis. De acuerdo a esto, Arias (2006) señala:

**La observación es una técnica que consiste en visualizar o captar mediante la vista, en forma sistemática, cualquier hecho, fenómeno o situación que se produzca en la naturaleza o en la sociedad, en función de unos objetivos de investigación preestablecidos. (p. 67).** 

Fue necesario aplicar dicha técnica en el Departamento administrativo de la empresa OCIALCA y al contador de la misma.

Entrevista no Estructurada: En el desarrollo de la investigación se realizaron entrevistas bajo la modalidad no estructurada, a los 5 empleados que laboran en el Departamento de Administración, ya que son las personas que manejan toda la información sobre el objeto de estudio.

La entrevista es una técnica basada en un diálogo o en una conversación, que le permite al investigador obtener la información que requiere. Cuando se realiza de manera no estructurada, el investigador no posee una guía de preguntas, sin embargo debe poseer una secuencia y coherencia de ideas. En referencia a esto Bernal (2006) expresa que ¨este tipo de entrevistas se caracterizan por su flexibilidad, ya que en ella solo se determinan previamente los temas o tópicos a tratar con el entrevistado.¨ (p. 226).

Revisión Documental: Esta técnica permite obtener información relacionada con el tema de estudio, por medio de tesis, proyectos, libros, leyes, entre otros; con la finalidad de obtener las bases documentales necesarias para el desarrollo de la investigación. Al respecto Arias (2006) plantea que la revisión documental ¨es una etapa ineludible en todo proceso investigativo, a través de la cual se obtendrán las fuentes y los datos para abordar el tema planteado.¨ (p.202)

Fue necesario revisar las bases bibliográficas relacionadas con las retenciones de ISLR, así mismo el ámbito legal a través de la ley de ISLR y su reglamento, como también la providencia administrativa que regula el cumplimiento de los deberes de información y enteramiento de las retenciones de ISLR y el reglamento parcial de la ley de ISLR en materia de retenciones. (Decreto N° 1.808), entre otros; con el propósito de fundamentar la investigación.

# <span id="page-22-0"></span>**1.5 IDENTIFICACIÓN INSTITUCIONAL**

### <span id="page-22-1"></span>**1.5.1 Reseña Histórica**

La empresa Obras Civiles Alves C.A, sede principal ubicada en la Carrera 16, Nro. 09, Sector los Bloques, Maturín - Estado Monagas, es una empresa de producción social, fue constituida el **5 de Febrero del 1.999**, en el Registro Mercantil Judicial del Estado Monagas, luego se efectuó una asamblea extraordinaria el día 22 de enero del siguiente año y es cuando dan inicio a sus operaciones; Su Presidente **JOAQUÍN ALVES DA SILVA CRUZ** y su Gerente General **MIRIANYELA ALVES GOICETTI,** crean esta compañía familiar con la finalidad de brindar soluciones oportunas en materia de Construcción Civil a los clientes que lo requieran, contando con un personal altamente capacitado y las herramientas necesarias para prestar sus servicios con altos estándares de calidad, lo que le he permitido posicionarse en el mercado como una empresa de reconocida trayectoria.

Es política de la empresa OBRA CIVILES ALVES C.A., preocuparse por definir, mantener y divulgar en todas sus áreas altos niveles de:

- Calidad
- Seguridad
- Gestión Administración.

Adaptándose a los cambios y exigencias del campo de trabajo, de acuerdo a sus lineamientos y enunciados de la directiva

# <span id="page-23-0"></span>**1.5.2 Objetivo General de OCIALCA**

En la Empresa OBRAS CIVILES ALVES C.A, el objeto de la sociedad es la construcción en general de obras y proyectos de urbanismo e ingeniería, construcción y venta de vivienda; contratación de obras civiles, mecánicas, eléctricas, hidráulicas, reparaciones viales, puentes, túneles, diques, gasoductos, oleoductos, construcción, reparación y restauración de edificios, todo lo relacionado con el desarrollo y programación de construcciones, mantenimientos, servicios de instalaciones petroleras y afines, así como en electricidad, instrumentación, especialmente las que correspondan a la actividad profesional de la ingeniería civil, mecánica, eléctrica, proyectos, cálculos, asesorías e inspecciones; representación y comercialización de los productos usados en obras civiles; venta y alquiler de maquinarias en general tanto nacionales o extranjeros, suministro de personal: así como cualquier otro negocio de licito comercio relacionado con el objeto señalado.

De esta manera la empresa cuenta con más de 10 años en el ramo de la construcción, abriéndose paso día tras día en la industria, tanto Petrolera como de la Construcción.

# <span id="page-24-0"></span>**1.5.3 Objetivos Específicos de OCIALCA**

- Satisfacer a sus clientes, excediendo sus expectativas en cuanto a tiempo, costo y competitividad.
- Satisfacer continuamente los procesos de trabajo y calidad de vida de cada trabajador.
- Velar que todas las obras de servicios prestados se realicen según las especificaciones del contrato cumpliendo con los códigos, normas y detalles aplicados para los proyectos encomendados; además de un programa de control en todas las áreas que se involucren durante la ejecución de la obra o servicios de los mismos.

# <span id="page-24-1"></span>**1.5.4 Misión de OCIALCA**

OBRAS CIVILES ALVES C.A, Es una organización que tiene como misión ¨desarrollar servicios, bienes e inmueble en el área de construcción civil en general a nivel nacional utilizando tecnología acorde a las necesidades operacionales, creando valores éticos de honestidad y responsabilidad al personal que los acompaña, preservando el medio ambiente y garantizando una justa rentabilidad a sus accionistas.

La empresa se encamina de acuerdo a los miembros de la organización logrando la sincronización armónica de los esfuerzos cotidianos de la productividad de sus trabajadores llevando un resultado de alta calidad y conservando al igual el apego a las leyes y normas nacionales e internacionales.¨

### <span id="page-25-0"></span>**1.5.5 Visión de OCIALCA**

Asume el reto de consolidarse a mediano plazo como empresa líder en la Construcción de Obras Civiles dentro del sector Público y Privado, logrando un crecimiento empresarial.

#### <span id="page-25-1"></span>**1.5.6 Estructura Organizativa de la Empresa**

El Organigrama además de ser una herramienta que establece la estructura organizacional de la empresa, también representa los niveles jerárquicos y de dependencia de la misma. A continuación se presenta de forma gráfica, como está establecida la estructura organizacional de la Empresa Obras Civiles Alves, C.A, (ver figura 1) cada uno de sus departamentos y los niveles de importancia en la toma de decisiones, además de la descripción de cada uno de los cargos y niveles de responsabilidad que presentan.

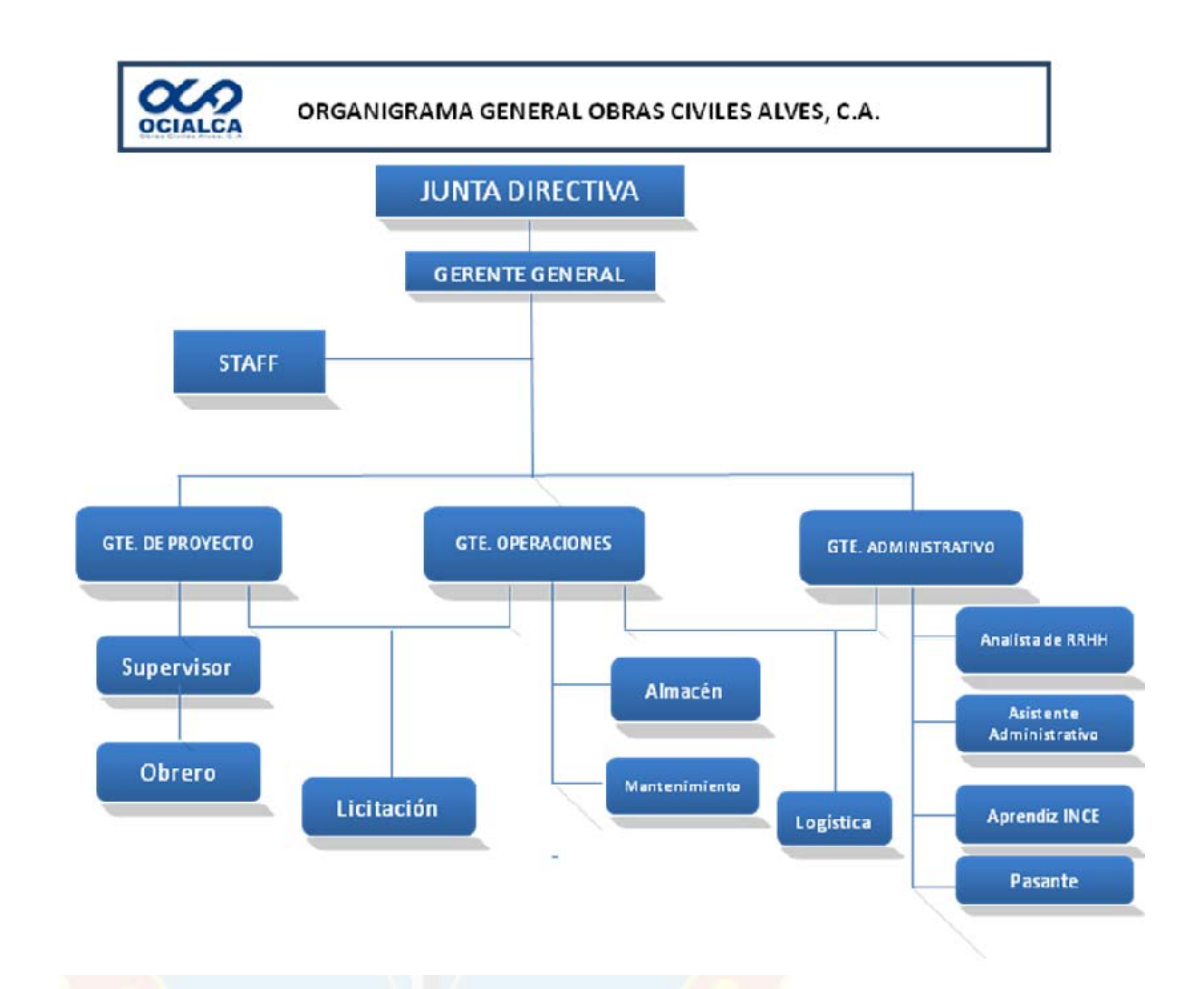

Figura 1. Organigrama General De Obras Civiles Alves, C.A. tomado del departamento de administración, Maturín, año 2011

Descripción del Departamento de Administración: Como se pudo observar en la Figura 1 el departamento de administración está conformado por un (1) Gerente Administrativo y este a su vez tiene a su cargo a un (1) Analista de Recursos Humanos (RRHH), a un (1) Asistente Administrativo, a un (1) Aprendiz INCES y a un Pasante. A continuación se describe las funciones de cado uno de ellos:

## **Gerente Administrativo:**

Este se encarga de diseñar, implementar, hacer cumplir, medir y optimizar las políticas de:

- Manejo de Flujo de Caja.
- Elaboración y análisis de estados Financieros.
- Finanzas empresariales.
- Logística.
- Administración.
- Contabilidad.
- Coordinar las Actividades de la unidad de RRHH.
- Llevar a cabo los objetivos financieros y administrativos trazados por la gerencia general.

## **Analista de Recursos Humanos:**

El analista de Recursos Humanos realiza, entre otras, las siguientes actividades:

- Analizar y procesar la información de las nóminas, para garantizar el pago al personal y el registro oportuno de los mismos.
- Procesar y analizar la data relacionada a las Prestaciones Sociales, Fideicomisos, Seguro Social, Ley de Habitad y Vivienda, Régimen

Prestacional de Empleo, utilidades, vacaciones y otros, con la finalidad de llevar un control de los beneficios del personal.

- Cooperar en los procesos de captación de personal, de acuerdo a las sugerencias del supervisor, y tomando en cuenta los procedimientos y manuales establecidos
- Cooperar en los procesos de planificación anual de adiestramiento para el personal de la Empresa.
- Revisar, controlar y mantener en custodia los expedientes del personal, garantizando su actualización y registro.
- Mantener al día los cálculos, declaraciones y trámites ante organismos parafiscales.

## **Asistente Administrativo:**

Este se encarga de la organización de reuniones y citas, de la empresa, del papeleo y los archivos electrónicos, atención al público. También se encarga de realizar la relación de caja chica, es responsables por la entrega de cheques a proveedores entre otras de sus funciones es la de manejar equipo como fax, fotocopiadora, scanner, atender el teléfono y equipo de computación.

## **Aprendiz INCES y Pasantes**

- Archivar.
- Hacer Boucher de cheques.
- Hacer relación de caja chica.
- Llevar el libro de control de chequera.
- Recibir las encomiendas.
- Sacar copias.
- Realiza el desglose de libros de banco, nómina.
- Ayudar al asistente administrativo, en otras las labores del día a día dentro de las oficinas.

# <span id="page-29-0"></span>**1.6 DEFINICIÓN DE TÉRMINOS BÁSICOS**

**Abonos en cuenta**: de acuerdo con la normativa que regula el Impuesto sobre la Renta, los abonos en cuenta estarán constituidos por todas las cantidades que los deudores del ingreso acrediten en su contabilidad o registro, mediante asientos nominativos, a favor de sus acreedores por tratarse de créditos exigibles jurídicamente a la fecha del asiento. (Consultado el 01/07/2011 a las 05:00pm en [http://www.seniat.gob.ve/portal/page/portal/MANEJADOR\\_CONTENIDO\\_SE](http://www.seniat.gob.ve/portal/page/portal/MANEJADOR_CONTENIDO_SENIAT/03TRIBUTOS/3.8GLOSARIO/3.8GLOSARIO_TRIBUTOS_INTERNOS.pdf) [NIAT/03TRIBUTOS/3.8GLOSARIO/3.8GLOSARIO\\_TRIBUTOS\\_INTERNOS.](http://www.seniat.gob.ve/portal/page/portal/MANEJADOR_CONTENIDO_SENIAT/03TRIBUTOS/3.8GLOSARIO/3.8GLOSARIO_TRIBUTOS_INTERNOS.pdf) [pdf.](http://www.seniat.gob.ve/portal/page/portal/MANEJADOR_CONTENIDO_SENIAT/03TRIBUTOS/3.8GLOSARIO/3.8GLOSARIO_TRIBUTOS_INTERNOS.pdf))

**Administración Tributaria**: Órgano competente del Ejecutivo Nacional para ejercer, entre otras, las funciones de: 1) Recaudar los tributos, intereses, sanciones y otros accesorios; 2) Ejecutar los procedimientos de verificación y de fiscalización y determinación para constatar el cumplimiento de las leyes y demás disposiciones de carácter tributario por parte de los sujetos pasivos del tributo; 3) Liquidar los tributos, intereses, sanciones y otros accesorios, cuando fuere procedente; 4) Asegurar el cumplimiento de las obligaciones tributarias solicitando de los órganos judiciales, las medidas cautelares,

coactivas o de acción ejecutiva; y, 5) inscribir en los registros, de oficio o a solicitud de parte, a los sujetos que determinen las normas tributarias y actualizar dichos registros de oficio o a requerimiento del interesado. En Venezuela, la Administración Tributaria recae sobre el Servicio Nacional Integrado de Administración Aduanera y Tributaria, SENIAT. (Consultado el 01/07/2011 a las 05:00pm en [http://www.seniat.gob.ve/portal/page/portal/MANEJADOR\\_CONTENIDO\\_SE](http://www.seniat.gob.ve/portal/page/portal/MANEJADOR_CONTENIDO_SENIAT/03TRIBUTOS/3.8GLOSARIO/3.8GLOSARIO_TRIBUTOS_INTERNOS.pdf) [NIAT/03TRIBUTOS/3.8GLOSARIO/3.8GLOSARIO\\_TRIBUTOS\\_INTERNOS.](http://www.seniat.gob.ve/portal/page/portal/MANEJADOR_CONTENIDO_SENIAT/03TRIBUTOS/3.8GLOSARIO/3.8GLOSARIO_TRIBUTOS_INTERNOS.pdf) [pdf.](http://www.seniat.gob.ve/portal/page/portal/MANEJADOR_CONTENIDO_SENIAT/03TRIBUTOS/3.8GLOSARIO/3.8GLOSARIO_TRIBUTOS_INTERNOS.pdf))

**Agente de retención**: toda persona designada por la Ley, que por su función pública o en razón de su actividad privada, intervenga en actos, negocios jurídicos u operaciones en los cuales deba efectuar una retención, para luego enterarla al Fisco Nacional.(Consultado el 01/07/2011 a las 05:00pm en [http://www.seniat.gob.ve/portal/page/portal/MANEJADOR\\_CONTENIDO\\_SE](http://www.seniat.gob.ve/portal/page/portal/MANEJADOR_CONTENIDO_SENIAT/03TRIBUTOS/3.8GLOSARIO/3.8GLOSARIO_TRIBUTOS_INTERNOS.pdf) [NIAT/03TRIBUTOS/3.8GLOSARIO/3.8GLOSARIO\\_TRIBUTOS\\_INTERNOS.](http://www.seniat.gob.ve/portal/page/portal/MANEJADOR_CONTENIDO_SENIAT/03TRIBUTOS/3.8GLOSARIO/3.8GLOSARIO_TRIBUTOS_INTERNOS.pdf) [pdf.](http://www.seniat.gob.ve/portal/page/portal/MANEJADOR_CONTENIDO_SENIAT/03TRIBUTOS/3.8GLOSARIO/3.8GLOSARIO_TRIBUTOS_INTERNOS.pdf))

**Capacidad contributiva**: capacidad económica de pago público. (Consultado el 01/07/2011 a las 05:00pm en [http://www.seniat.gob.ve/portal/page/portal/MANEJADOR\\_CONTENIDO\\_SE](http://www.seniat.gob.ve/portal/page/portal/MANEJADOR_CONTENIDO_SENIAT/03TRIBUTOS/3.8GLOSARIO/3.8GLOSARIO_TRIBUTOS_INTERNOS.pdf) [NIAT/03TRIBUTOS/3.8GLOSARIO/3.8GLOSARIO\\_TRIBUTOS\\_INTERNOS.](http://www.seniat.gob.ve/portal/page/portal/MANEJADOR_CONTENIDO_SENIAT/03TRIBUTOS/3.8GLOSARIO/3.8GLOSARIO_TRIBUTOS_INTERNOS.pdf) [pdf.](http://www.seniat.gob.ve/portal/page/portal/MANEJADOR_CONTENIDO_SENIAT/03TRIBUTOS/3.8GLOSARIO/3.8GLOSARIO_TRIBUTOS_INTERNOS.pdf))

**Comprobante de retención**: comprobante que están obligados a emitir los agentes de retención a los contribuyentes, por cada retención de impuesto que le practican, en la cual se indica, entre otros, el monto de lo pagado o abonado en cuenta y la cantidad retenida. (Consultado el 01/07/2011 a las 05:00pm en [http://www.seniat.gob.ve/portal/page/portal/MANEJADOR\\_CONTENIDO\\_SE](http://www.seniat.gob.ve/portal/page/portal/MANEJADOR_CONTENIDO_SENIAT/03TRIBUTOS/3.8GLOSARIO/3.8GLOSARIO_TRIBUTOS_INTERNOS.pdf) [NIAT/03TRIBUTOS/3.8GLOSARIO/3.8GLOSARIO\\_TRIBUTOS\\_INTERNOS.](http://www.seniat.gob.ve/portal/page/portal/MANEJADOR_CONTENIDO_SENIAT/03TRIBUTOS/3.8GLOSARIO/3.8GLOSARIO_TRIBUTOS_INTERNOS.pdf) [pdf.](http://www.seniat.gob.ve/portal/page/portal/MANEJADOR_CONTENIDO_SENIAT/03TRIBUTOS/3.8GLOSARIO/3.8GLOSARIO_TRIBUTOS_INTERNOS.pdf))

**Contribuyente**: aquel sujeto pasivo respecto del cual se verifica el hecho imponible. Dicha condición puede recaer en las personas naturales, personas jurídicas, demás entes colectivos a los cuales otras ramas jurídicas atribuyen calidad de sujeto de derecho y entidades o colectividades que constituyan una unidad económica, dispongan de patrimonio y de autonomía funcional. (Consultado el 01/07/2011 a las 05:00pm en [http://www.seniat.gob.ve/portal/page/portal/MANEJADOR\\_CONTENIDO\\_SE](http://www.seniat.gob.ve/portal/page/portal/MANEJADOR_CONTENIDO_SENIAT/03TRIBUTOS/3.8GLOSARIO/3.8GLOSARIO_TRIBUTOS_INTERNOS.pdf) [NIAT/03TRIBUTOS/3.8GLOSARIO/3.8GLOSARIO\\_TRIBUTOS\\_INTERNOS.](http://www.seniat.gob.ve/portal/page/portal/MANEJADOR_CONTENIDO_SENIAT/03TRIBUTOS/3.8GLOSARIO/3.8GLOSARIO_TRIBUTOS_INTERNOS.pdf) [pdf.](http://www.seniat.gob.ve/portal/page/portal/MANEJADOR_CONTENIDO_SENIAT/03TRIBUTOS/3.8GLOSARIO/3.8GLOSARIO_TRIBUTOS_INTERNOS.pdf))

**Contribuyentes especiales:** contribuyentes con características similares calificados y notificados por la Administración Tributaria como tales, sujetos a normas especiales en relación con el cumplimiento de sus deberes formales y el pago de sus tributos, en atención al índice de su tributación. (Consultado el 01/07/2011 a las 05:00pm en [http://www.seniat.gob.ve/portal/page/portal/MANEJADOR\\_CONTENIDO\\_SE](http://www.seniat.gob.ve/portal/page/portal/MANEJADOR_CONTENIDO_SENIAT/03TRIBUTOS/3.8GLOSARIO/3.8GLOSARIO_TRIBUTOS_INTERNOS.pdf) [NIAT/03TRIBUTOS/3.8GLOSARIO/3.8GLOSARIO\\_TRIBUTOS\\_INTERNOS.](http://www.seniat.gob.ve/portal/page/portal/MANEJADOR_CONTENIDO_SENIAT/03TRIBUTOS/3.8GLOSARIO/3.8GLOSARIO_TRIBUTOS_INTERNOS.pdf) [pdf.](http://www.seniat.gob.ve/portal/page/portal/MANEJADOR_CONTENIDO_SENIAT/03TRIBUTOS/3.8GLOSARIO/3.8GLOSARIO_TRIBUTOS_INTERNOS.pdf))

**Control fiscal**: conjunto de mecanismos legales, técnicos y administrativos que utiliza el Estado para evitar la evasión y prescripción de los tributos. (Consultado el 01/07/2011 a las 05:00pm en [http://www.seniat.gob.ve/portal/page/portal/MANEJADOR\\_CONTENIDO\\_SE](http://www.seniat.gob.ve/portal/page/portal/MANEJADOR_CONTENIDO_SENIAT/03TRIBUTOS/3.8GLOSARIO/3.8GLOSARIO_TRIBUTOS_INTERNOS.pdf) [NIAT/03TRIBUTOS/3.8GLOSARIO/3.8GLOSARIO\\_TRIBUTOS\\_INTERNOS.](http://www.seniat.gob.ve/portal/page/portal/MANEJADOR_CONTENIDO_SENIAT/03TRIBUTOS/3.8GLOSARIO/3.8GLOSARIO_TRIBUTOS_INTERNOS.pdf) [pdf.](http://www.seniat.gob.ve/portal/page/portal/MANEJADOR_CONTENIDO_SENIAT/03TRIBUTOS/3.8GLOSARIO/3.8GLOSARIO_TRIBUTOS_INTERNOS.pdf))

**Deberes formales**: obligaciones impuestas por el Código Orgánico Tributario o por otras normas tributarias a los contribuyentes, responsables o determinados terceros. (Consultado el 01/07/2011 a las 05:00pm en [http://www.seniat.gob.ve/portal/page/portal/MANEJADOR\\_CONTENIDO\\_SE](http://www.seniat.gob.ve/portal/page/portal/MANEJADOR_CONTENIDO_SENIAT/03TRIBUTOS/3.8GLOSARIO/3.8GLOSARIO_TRIBUTOS_INTERNOS.pdf) [NIAT/03TRIBUTOS/3.8GLOSARIO/3.8GLOSARIO\\_TRIBUTOS\\_INTERNOS.](http://www.seniat.gob.ve/portal/page/portal/MANEJADOR_CONTENIDO_SENIAT/03TRIBUTOS/3.8GLOSARIO/3.8GLOSARIO_TRIBUTOS_INTERNOS.pdf) [pdf.](http://www.seniat.gob.ve/portal/page/portal/MANEJADOR_CONTENIDO_SENIAT/03TRIBUTOS/3.8GLOSARIO/3.8GLOSARIO_TRIBUTOS_INTERNOS.pdf))

**Hecho imponible**: presupuesto establecido por la ley para tipificar el tributo y cuya realización origina el nacimiento de la obligación tributaria. Se considera ocurrido el hecho imponible y existente sus resultados: 1. En las situaciones de hecho, desde el momento que se hayan realizado las circunstancias materiales necesarias para que produzcan los efectos que normalmente les corresponden; y 2. En las situaciones jurídicas, desde el momento en que estén definitivamente constituidas de conformidad con el derecho aplicable. (Consultado el 01/07/2011 a las 05:00pm en [http://www.seniat.gob.ve/portal/page/portal/MANEJADOR\\_CONTENIDO\\_SE](http://www.seniat.gob.ve/portal/page/portal/MANEJADOR_CONTENIDO_SENIAT/03TRIBUTOS/3.8GLOSARIO/3.8GLOSARIO_TRIBUTOS_INTERNOS.pdf) [NIAT/03TRIBUTOS/3.8GLOSARIO/3.8GLOSARIO\\_TRIBUTOS\\_INTERNOS.](http://www.seniat.gob.ve/portal/page/portal/MANEJADOR_CONTENIDO_SENIAT/03TRIBUTOS/3.8GLOSARIO/3.8GLOSARIO_TRIBUTOS_INTERNOS.pdf) [pdf.](http://www.seniat.gob.ve/portal/page/portal/MANEJADOR_CONTENIDO_SENIAT/03TRIBUTOS/3.8GLOSARIO/3.8GLOSARIO_TRIBUTOS_INTERNOS.pdf))

Impuesto: perteneciente a la clasificación de los tributos. Obligación pecuniaria que el Estado, en virtud de su poder de imperio, exige a los ciudadanos para la satisfacción de sus necesidades. A diferencia de las tasas, el impuesto no implica una contraprestación directa de servicios. (Consultado el 01/07/2011 a las 05:00pm en [http://www.seniat.gob.ve/portal/page/portal/MANEJADOR\\_CONTENIDO\\_SE](http://www.seniat.gob.ve/portal/page/portal/MANEJADOR_CONTENIDO_SENIAT/03TRIBUTOS/3.8GLOSARIO/3.8GLOSARIO_TRIBUTOS_INTERNOS.pdf) [NIAT/03TRIBUTOS/3.8GLOSARIO/3.8GLOSARIO\\_TRIBUTOS\\_INTERNOS.](http://www.seniat.gob.ve/portal/page/portal/MANEJADOR_CONTENIDO_SENIAT/03TRIBUTOS/3.8GLOSARIO/3.8GLOSARIO_TRIBUTOS_INTERNOS.pdf) [pdf.](http://www.seniat.gob.ve/portal/page/portal/MANEJADOR_CONTENIDO_SENIAT/03TRIBUTOS/3.8GLOSARIO/3.8GLOSARIO_TRIBUTOS_INTERNOS.pdf))

**Impuesto sobre la Renta**: impuesto aplicado sobre los enriquecimientos anuales netos y disponibles obtenidos en dinero o en especie. Salvo disposición legal, toda persona natural o jurídica, residente o domiciliada en Venezuela, pagará este impuesto sobre sus rentas de cualquier origen, sea que la causa o la fuente de ingreso esté situada dentro del país o fuera de él. Las personas naturales o jurídicas no residentes o no domiciliadas en Venezuela, estarán sujetas a este impuesto siempre que la fuente o la causa de sus enriquecimientos esté u ocurra dentro del país, aun cuando no tengan establecimiento permanente o base fija en Venezuela, y en caso de poseerlos, tributarán exclusivamente por los ingresos de fuente nacional o extranjera atribuibles a dicho establecimiento permanente o base fija. (Consultado el 01/07/2011 a las 05:00pm en [http://www.seniat.gob.ve/portal/page/portal/MANEJADOR\\_CONTENIDO\\_SE](http://www.seniat.gob.ve/portal/page/portal/MANEJADOR_CONTENIDO_SENIAT/03TRIBUTOS/3.8GLOSARIO/3.8GLOSARIO_TRIBUTOS_INTERNOS.pdf) [NIAT/03TRIBUTOS/3.8GLOSARIO/3.8GLOSARIO\\_TRIBUTOS\\_INTERNOS.](http://www.seniat.gob.ve/portal/page/portal/MANEJADOR_CONTENIDO_SENIAT/03TRIBUTOS/3.8GLOSARIO/3.8GLOSARIO_TRIBUTOS_INTERNOS.pdf) [pdf.](http://www.seniat.gob.ve/portal/page/portal/MANEJADOR_CONTENIDO_SENIAT/03TRIBUTOS/3.8GLOSARIO/3.8GLOSARIO_TRIBUTOS_INTERNOS.pdf))

**Incentivos Fiscales**: instrumentos a través de los cuales se pretende estimular, beneficiar, e incentivar a determinados agentes económicos con el fin de que realicen determinadas actividades orientadas a ordenar algún sector en específico o a sencillamente desarrollar todas aquellas actividades que contribuyan al mejoramiento de la estructura productiva del país. (Consultado el 01/07/2011 a las 05:00pm en [http://www.seniat.gob.ve/portal/page/portal/MANEJADOR\\_CONTENIDO\\_SE](http://www.seniat.gob.ve/portal/page/portal/MANEJADOR_CONTENIDO_SENIAT/03TRIBUTOS/3.8GLOSARIO/3.8GLOSARIO_TRIBUTOS_INTERNOS.pdf) [NIAT/03TRIBUTOS/3.8GLOSARIO/3.8GLOSARIO\\_TRIBUTOS\\_INTERNOS.](http://www.seniat.gob.ve/portal/page/portal/MANEJADOR_CONTENIDO_SENIAT/03TRIBUTOS/3.8GLOSARIO/3.8GLOSARIO_TRIBUTOS_INTERNOS.pdf) [pdf.](http://www.seniat.gob.ve/portal/page/portal/MANEJADOR_CONTENIDO_SENIAT/03TRIBUTOS/3.8GLOSARIO/3.8GLOSARIO_TRIBUTOS_INTERNOS.pdf))

**Multa**: pena o sanción de carácter pecuniario que se impone por haber realizado una infracción. (Consultado el 01/07/2011 a las 05:00pm en [http://www.seniat.gob.ve/portal/page/portal/MANEJADOR\\_CONTENIDO\\_SE](http://www.seniat.gob.ve/portal/page/portal/MANEJADOR_CONTENIDO_SENIAT/03TRIBUTOS/3.8GLOSARIO/3.8GLOSARIO_TRIBUTOS_INTERNOS.pdf)

NIAT/03TRIBUTOS/3.8GLOSARIO/3.8GLOSARIO\_TRIBUTOS\_INTERNOS. pdf.)

**Obligación tributaria**: obligación que surge entre el Estado en las distintas expresiones del Poder Público y los sujetos pasivos en cuanto ocurra el presupuesto de hecho previsto en la ley. Constituye un vínculo de carácter personal aunque su cumplimiento se asegure mediante garantía real o con privilegios especiales. (Consultado el 01/07/2011 a las 05:00pm en [http://www.seniat.gob.ve/portal/page/portal/MANEJADOR\\_CONTENIDO\\_SE](http://www.seniat.gob.ve/portal/page/portal/MANEJADOR_CONTENIDO_SENIAT/03TRIBUTOS/3.8GLOSARIO/3.8GLOSARIO_TRIBUTOS_INTERNOS.pdf) [NIAT/03TRIBUTOS/3.8GLOSARIO/3.8GLOSARIO\\_TRIBUTOS\\_INTERNOS.](http://www.seniat.gob.ve/portal/page/portal/MANEJADOR_CONTENIDO_SENIAT/03TRIBUTOS/3.8GLOSARIO/3.8GLOSARIO_TRIBUTOS_INTERNOS.pdf) [pdf.](http://www.seniat.gob.ve/portal/page/portal/MANEJADOR_CONTENIDO_SENIAT/03TRIBUTOS/3.8GLOSARIO/3.8GLOSARIO_TRIBUTOS_INTERNOS.pdf))

**Política fiscal**: política que estructura el sistema impositivo del Estado. (Consultado el 01/07/2011 a las 05:00pm en [http://www.seniat.gob.ve/portal/page/portal/MANEJADOR\\_CONTENIDO\\_SE](http://www.seniat.gob.ve/portal/page/portal/MANEJADOR_CONTENIDO_SENIAT/03TRIBUTOS/3.8GLOSARIO/3.8GLOSARIO_TRIBUTOS_INTERNOS.pdf) [NIAT/03TRIBUTOS/3.8GLOSARIO/3.8GLOSARIO\\_TRIBUTOS\\_INTERNOS.](http://www.seniat.gob.ve/portal/page/portal/MANEJADOR_CONTENIDO_SENIAT/03TRIBUTOS/3.8GLOSARIO/3.8GLOSARIO_TRIBUTOS_INTERNOS.pdf) [pdf.](http://www.seniat.gob.ve/portal/page/portal/MANEJADOR_CONTENIDO_SENIAT/03TRIBUTOS/3.8GLOSARIO/3.8GLOSARIO_TRIBUTOS_INTERNOS.pdf))

**Responsable**: sujeto pasivo que sin tener el carácter de contribuyente debe, por disposición expresa de la ley, cumplir las obligaciones atribuidas a éste. (Consultado el 01/07/2011 a las 05:00pm en [http://www.seniat.gob.ve/portal/page/portal/MANEJADOR\\_CONTENIDO\\_SE](http://www.seniat.gob.ve/portal/page/portal/MANEJADOR_CONTENIDO_SENIAT/03TRIBUTOS/3.8GLOSARIO/3.8GLOSARIO_TRIBUTOS_INTERNOS.pdf) [NIAT/03TRIBUTOS/3.8GLOSARIO/3.8GLOSARIO\\_TRIBUTOS\\_INTERNOS.](http://www.seniat.gob.ve/portal/page/portal/MANEJADOR_CONTENIDO_SENIAT/03TRIBUTOS/3.8GLOSARIO/3.8GLOSARIO_TRIBUTOS_INTERNOS.pdf) [pdf.](http://www.seniat.gob.ve/portal/page/portal/MANEJADOR_CONTENIDO_SENIAT/03TRIBUTOS/3.8GLOSARIO/3.8GLOSARIO_TRIBUTOS_INTERNOS.pdf))

**Retención del Impuesto sobre la Renta**: obligación de los deudores o pagadores de ciertos enriquecimientos brutos, que surge en el momento del pago o del abono en cuenta, de acuerdo con lo establecido en la normativa que regula el Impuesto sobre la Renta. El monto retenido debe ser enterado

por el agente de retención, en las oficinas receptoras de fondos nacionales, dentro de los plazos, condiciones y formas reglamentarias. (Consultado el 01/07/2011 a las 05:00pm en [http://www.seniat.gob.ve/portal/page/portal/MANEJADOR\\_CONTENIDO\\_SE](http://www.seniat.gob.ve/portal/page/portal/MANEJADOR_CONTENIDO_SENIAT/03TRIBUTOS/3.8GLOSARIO/3.8GLOSARIO_TRIBUTOS_INTERNOS.pdf) [NIAT/03TRIBUTOS/3.8GLOSARIO/3.8GLOSARIO\\_TRIBUTOS\\_INTERNOS.](http://www.seniat.gob.ve/portal/page/portal/MANEJADOR_CONTENIDO_SENIAT/03TRIBUTOS/3.8GLOSARIO/3.8GLOSARIO_TRIBUTOS_INTERNOS.pdf) [pdf.](http://www.seniat.gob.ve/portal/page/portal/MANEJADOR_CONTENIDO_SENIAT/03TRIBUTOS/3.8GLOSARIO/3.8GLOSARIO_TRIBUTOS_INTERNOS.pdf))

**Sanción**: Pena o multa que se impone a una persona por el quebrantamiento de una ley o norma. (Consultado el 01/07/2011 a las 05:00pm en [http://www.seniat.gob.ve/portal/page/portal/MANEJADOR\\_CONTENIDO\\_SE](http://www.seniat.gob.ve/portal/page/portal/MANEJADOR_CONTENIDO_SENIAT/03TRIBUTOS/3.8GLOSARIO/3.8GLOSARIO_TRIBUTOS_INTERNOS.pdf) [NIAT/03TRIBUTOS/3.8GLOSARIO/3.8GLOSARIO\\_TRIBUTOS\\_INTERNOS.](http://www.seniat.gob.ve/portal/page/portal/MANEJADOR_CONTENIDO_SENIAT/03TRIBUTOS/3.8GLOSARIO/3.8GLOSARIO_TRIBUTOS_INTERNOS.pdf) [pdf.](http://www.seniat.gob.ve/portal/page/portal/MANEJADOR_CONTENIDO_SENIAT/03TRIBUTOS/3.8GLOSARIO/3.8GLOSARIO_TRIBUTOS_INTERNOS.pdf))

**Servicio Nacional Integrado de Administración Aduanera y Tributaria (SENIAT)**: Órgano de ejecución de la administración tributaria nacional. Es un servicio autónomo sin personalidad jurídica, con autonomía funcional, técnica y financiera, adscrito al Ministerio de Finanzas, al cual corresponde la aplicación de la legislación 24 aduanera y tributaria nacional, así como el ejercicio, gestión y desarrollo de las competencias relativas a la ejecución integrada de las políticas aduanera y tributaria fijadas por el Ejecutivo Nacional. (Consultado el 01/07/2011 a las 05:00pm en [http://www.seniat.gob.ve/portal/page/portal/MANEJADOR\\_CONTENIDO\\_SE](http://www.seniat.gob.ve/portal/page/portal/MANEJADOR_CONTENIDO_SENIAT/03TRIBUTOS/3.8GLOSARIO/3.8GLOSARIO_TRIBUTOS_INTERNOS.pdf) [NIAT/03TRIBUTOS/3.8GLOSARIO/3.8GLOSARIO\\_TRIBUTOS\\_INTERNOS.](http://www.seniat.gob.ve/portal/page/portal/MANEJADOR_CONTENIDO_SENIAT/03TRIBUTOS/3.8GLOSARIO/3.8GLOSARIO_TRIBUTOS_INTERNOS.pdf) [pdf.](http://www.seniat.gob.ve/portal/page/portal/MANEJADOR_CONTENIDO_SENIAT/03TRIBUTOS/3.8GLOSARIO/3.8GLOSARIO_TRIBUTOS_INTERNOS.pdf))

**Tributo:** prestación pecuniaria que el Estado u otro ente público exige en ejercicio de su poder de imperio a los contribuyentes con el fin de obtener recursos para financiar el gasto público. Se clasifican en impuestos, tasas, precios públicos, contribuciones especiales y exacciones parafiscales.
(Consultado el 01/07/2011 a las 05:00pm en [http://www.seniat.gob.ve/portal/page/portal/MANEJADOR\\_CONTENIDO\\_SE](http://www.seniat.gob.ve/portal/page/portal/MANEJADOR_CONTENIDO_SENIAT/03TRIBUTOS/3.8GLOSARIO/3.8GLOSARIO_TRIBUTOS_INTERNOS.pdf) [NIAT/03TRIBUTOS/3.8GLOSARIO/3.8GLOSARIO\\_TRIBUTOS\\_INTERNOS.](http://www.seniat.gob.ve/portal/page/portal/MANEJADOR_CONTENIDO_SENIAT/03TRIBUTOS/3.8GLOSARIO/3.8GLOSARIO_TRIBUTOS_INTERNOS.pdf) [pdf.](http://www.seniat.gob.ve/portal/page/portal/MANEJADOR_CONTENIDO_SENIAT/03TRIBUTOS/3.8GLOSARIO/3.8GLOSARIO_TRIBUTOS_INTERNOS.pdf))

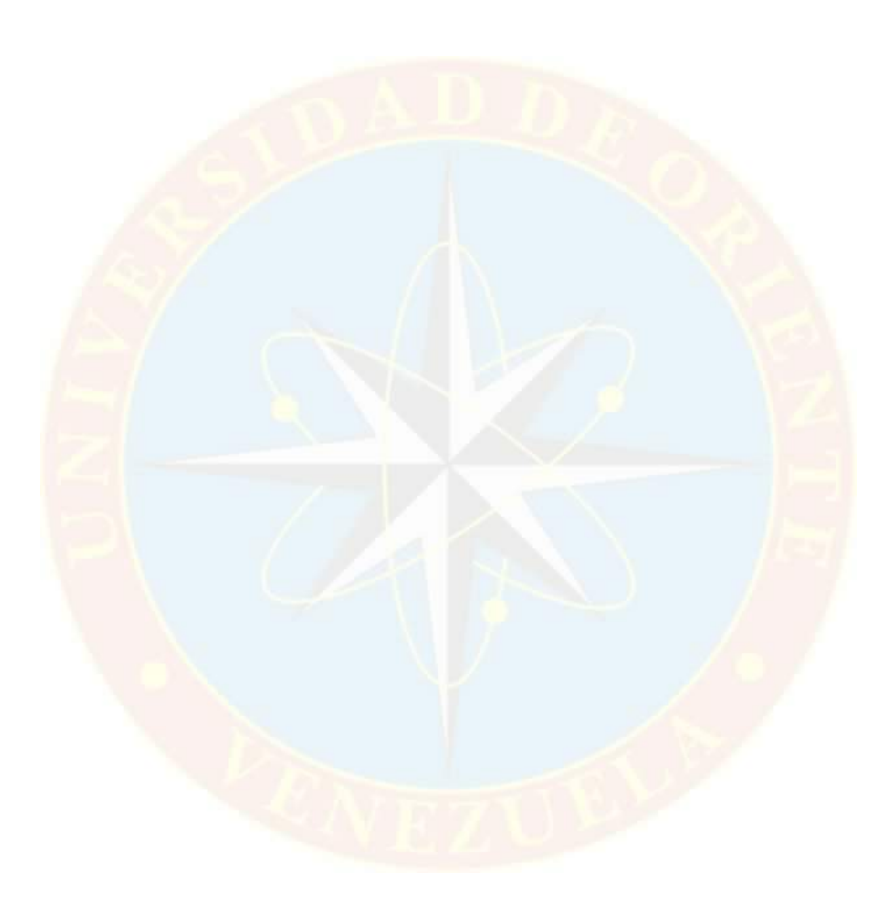

#### **ETAPA II**

## **DESARROLLO DE LA INVESTIGACIÓN**

En esta etapa de la investigación se desarrolla los objetivos específicos ya planteados, analizando la información obtenida del tema en estudio.

## **2.1 PROCEDIMIENTOS APLICADOS A LAS RETENCIONES DE IMPUESTO SOBRE LA RENTA DE ACUERDO A LA NORMATIVA IMPLEMENTADA POR EL SENIAT**

Las retenciones son impuestos pagados por anticipados que constituyen los pagos o abonos en cuentas efectuados por los contribuyentes durante el ejercicio fiscal, las cuales se pueden denominar anticipo del pago de impuesto sobre la renta o retenciones de impuesto sobre la renta.

Al final del ejercicio gravable las retenciones, constituyen créditos fiscales a favor del contribuyente, el cual tiene derecho a descontar o disminuir de su impuesto a pagar.

Los artículos 73 y 86 de la Ley de Impuesto sobre la Renta disponen que los deudores de enriquecimientos netos o ingresos brutos están obligados a hacer la retención del impuesto en el momento del pago o abono en cuenta, así como a enterar tales cantidades en una oficina receptora de fondos nacionales dentro de los plazos y condiciones establecidos reglamentariamente o en las providencias administrativas dictadas por el SENIAT.

27

Así, el Reglamento Parcial del Impuesto Sobre la Renta en Materia de Retenciones, dictado mediante Decreto 1.808 de fecha 23/04/1997 publicado en Gaceta Oficial N° 36.203, de fecha 12/05/1997, dispone los supuestos en los cuales deben efectuarse las retenciones, así como los porcentajes de retención aplicable. Por su parte, la Providencia Administrativa N° SNAT/2009/0095 de fecha 22/09/2009, publicada en la Gaceta Oficial de la República Bolivariana de Venezuela N° 39.269 de la misma fecha, dispone los deberes de información y enteramiento por parte de los agentes de retención del impuesto sobre la renta. La referida Providencia puede ser ubicada en el Portal Fiscal del SENIAT, Sección Normativa Legal - Tributos Internos - ISLR - Providencias.

Es importante resaltar que los agentes de retención se ven obligados a cumplir con todos los deberes que les son impuestos para evitar las multas y sanciones que les proporcionarían el incumplimiento de tales deberes, los cueles serian los siguientes:

- Efectuar las retenciones del impuesto sobre la renta, en los supuestos establecidos en el Reglamento Parcial del Impuesto Sobre la Renta en Materia de Retenciones.
- Efectuar el enteramiento de las cantidades retenidas, dentro de los plazos y condiciones establecidos por las normas correspondientes.
- Entregar el comprobante de retención indicando el monto pagado o abonado en cuenta y la cantidad retenida.
- Entregar a los sujetos retenidos una relación del total pagado o abonado en cuenta y los impuestos retenidos en el ejercicio.

• Presentar la Relación Informativa de Retenciones de ISLR, en los casos y conforme a lo dispuesto en la Providencia Administrativa N° SNAT/2009/0095 de fecha 22/09/2009.

## **Las sanciones se encuentran establecidas en el Código Orgánico Tributario.**

- Por no retener los fondos, con el cien por ciento al trescientos por ciento (100% al 300%) del tributo no retenido.
- Por retener menos de lo que corresponde, con el cincuenta al ciento cincuenta por ciento (50% al 150%) de lo no retenido.
- Por no enterar las cantidades retenidas dentro del plazo establecido, multa equivalente al cincuenta por ciento (50%) de los tributos retenidos, por cada mes de retraso en su enteramiento, hasta un máximo de quinientos por ciento (500%) más los interese moratorios.
- Por no enterar las cantidades retenidas a los contribuyentes dentro de los plazos establecidos en las normas tributarias, y obtener un enriquecimiento indebido, será penado con prisión de dos a cuatro años.

El Sistema de Declaración de Retenciones de ISLR es una aplicación desarrollada para permitir al Agente de Retención realizar la declaración electrónica de las retenciones aplicadas por concepto de Impuesto Sobre La Renta. Una vez realizada la declaración se generará en Compromiso de Pago correspondiente y el monto declarado se verá reflejado en el Estado de Cuenta del Contribuyente.

La presentación de la relación de retenciones se efectúa exclusivamente a través del Portal Fiscal (http://www.seniat.gob.ve) con el detalle mensual de las retenciones practicadas durante el ejercicio anual anterior, de acuerdo a lo dispuesto en la Providencia Administrativa N° 0299 de fecha 12/12/2008, publicada en la Gaceta Oficial de la República Bolivariana de Venezuela N° 39.079 del 12/12/2008.

## **Instructivo para generar el archivo XML de retenciones de ISLR a partir de un archivo Excel**

El SENIAT le permite a las empresas utilizar un archivo XML que parte de un archivo Excel, en el cual se lleva la información financiera de la empresa, para así traspasar los datos de dichos archivos al portal, y evitar errores y omisiones. Este instructivo constituye un instrumento de ayuda para cumplir a cabalidad el proceso de declaración de retenciones de ISLR efectuadas por el Agente de Retención.

#### 1. Requisitos generales para el funcionamiento de la macro

Antes de proceder a descargar el archivo Excel, debe tomar en cuenta que su PC tenga instalado Microsoft Office Excel 2003. La configuración de la Fecha en su equipo debe ser dd/mm/aaaa

2. Generar el archivo de retenciones

Paso 1: Haga clic en el siguiente hipervínculo correspondiente para descargar el archivo según el tipo de Retención:

- Sueldos, Salarios y Otras
- Dividendos y Acciones

Paso 2: Al abrir el archivo Excel, debería aparecer una pantalla similar a la que se muestra a continuación, que permitirá Habilitar macros.

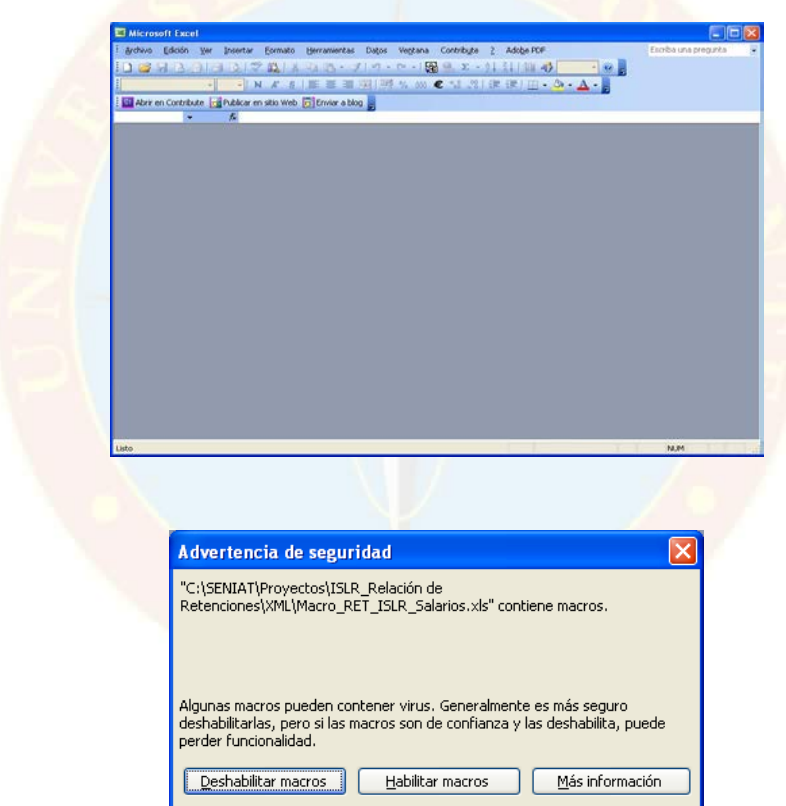

Nota: Si esto no ocurre, debe activar "Seguridad Media"

• Para activar "Seguridad Media" ingrese en la opción de menú Herramientas, seleccione la opción Macro y luego haga clic en la opción Seguridad.

• Se desplegará la siguiente pantalla, haga clic en la pestaña Nivel de seguridad y luego seleccionar Medio; presione el botón Aceptar.

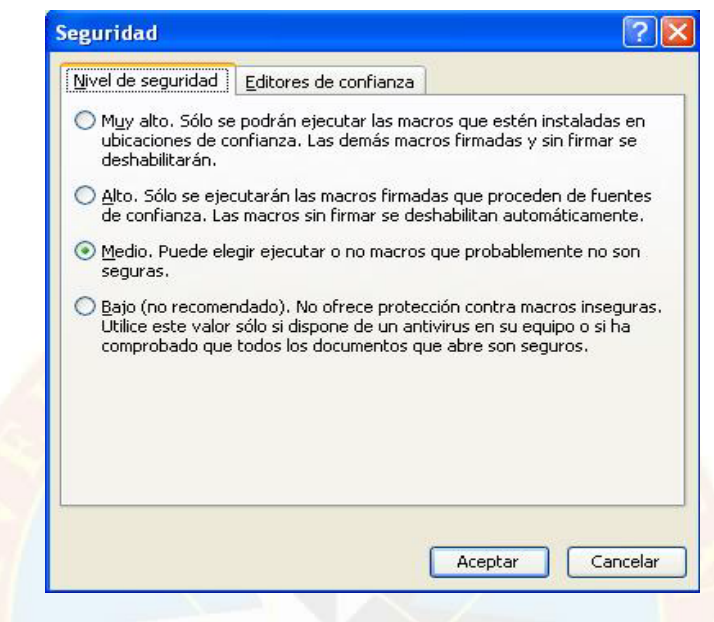

• Cierre EXCEL, y vuelva a abrir el archivo.

Paso 3: Ingrese la información solicitada y presione el botón Convertir a XML, archivo para sueldos y salarios.

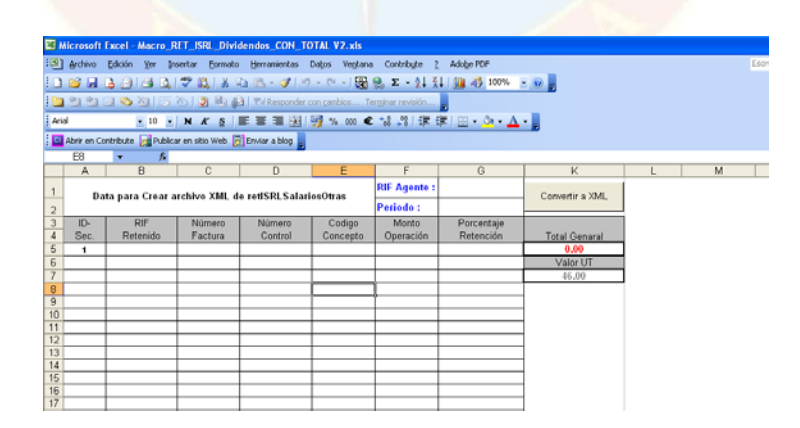

NOTAS:

- El período debe ser ingresado como AAAAMM (Ejemplo: 200901).
- El Total General se calcula automáticamente luego de presionar el botón Convertir a XML. Para este cálculo se toma en cuenta la fórmula del sustraendo para los códigos a los cuales aplica. (Ver la Guía Fácil para Declaración Mensual Retenciones ISLR V2-2).
- El valor de la columna ID-Sec. se incrementa automáticamente luego de colocar el valor de la columna RIF Retenido.

Archivo para dividendos y acciones:

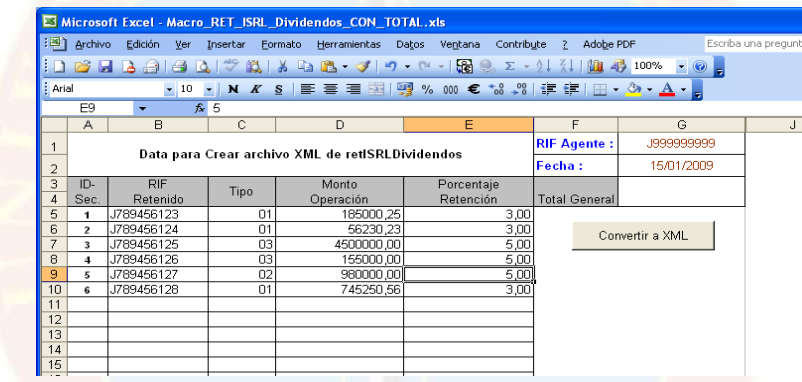

- La Fecha debe ser ingresada como dd/mm/aaaa
- El Total General se calcula automáticamente luego de presionar el botón Convertir a XML.
- El valor de la columna ID-Sec. se incrementa automáticamente luego de colocar el valor de la columna RIF Retenido.
- Si no existen errores con la información ingresada se generará el archivo XML en el escritorio del computador.

• El nombre con el que se genera el archivo para Sueldos y Salarios es XML\_relacionRetencionesISLR\_.xml y para Dividendos y Acciones XML\_retISLRDividendos\_.xml.

Nota: En Ia WEB existen herramientas para generar archivos XML, como por ejemplo:

- XML NOTEPAD: Libre
- LIQUID XML STUDIO: Tiene una versión Libre
- ALTOVA: No libre

Tabla de errores:

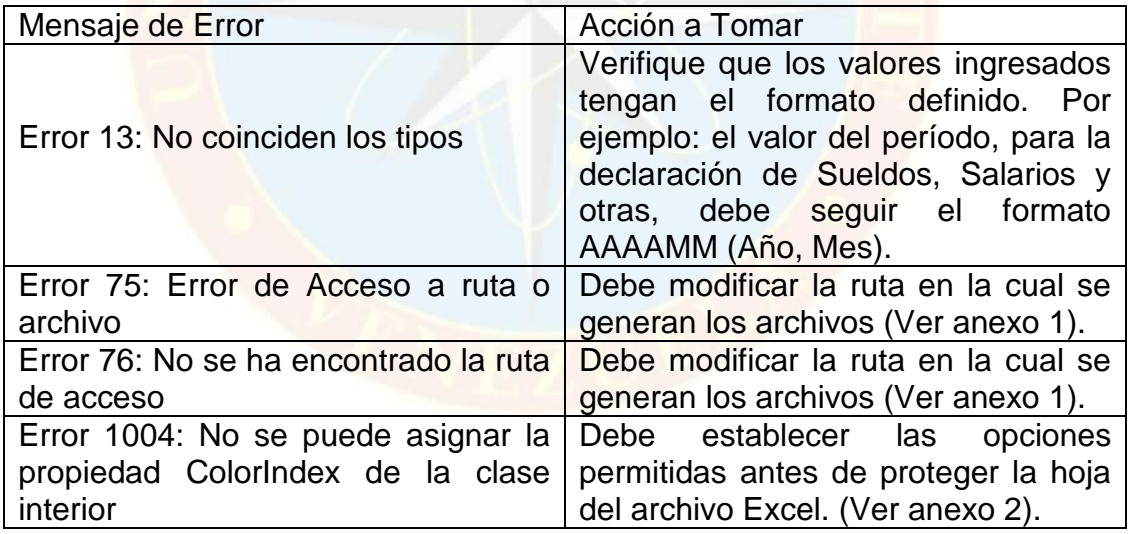

# **2.2 PROCEDIMIENTO PARA REALIZAR LA RELACIÓN DE RETENCIONES DE ISLR PROPORCIONADA EN EL PORTAL DEL SENIAT, (WWW.SENIAT.GOB.VE)**

1.1. El agente de retención para realizar las retenciones practicadas en el ejercicio fiscal anterior, deberá estar previamente inscrito en el Portal Fiscal. A tales fines, es imperativo consultar las instrucciones que aparecen en la casilla Asistencia al Contribuyente/Orientación General sobre Trámites/Trámites Electrónicos y seleccionar los documentos Registro P. Naturales o Registro P. Jurídica, según sea el caso:

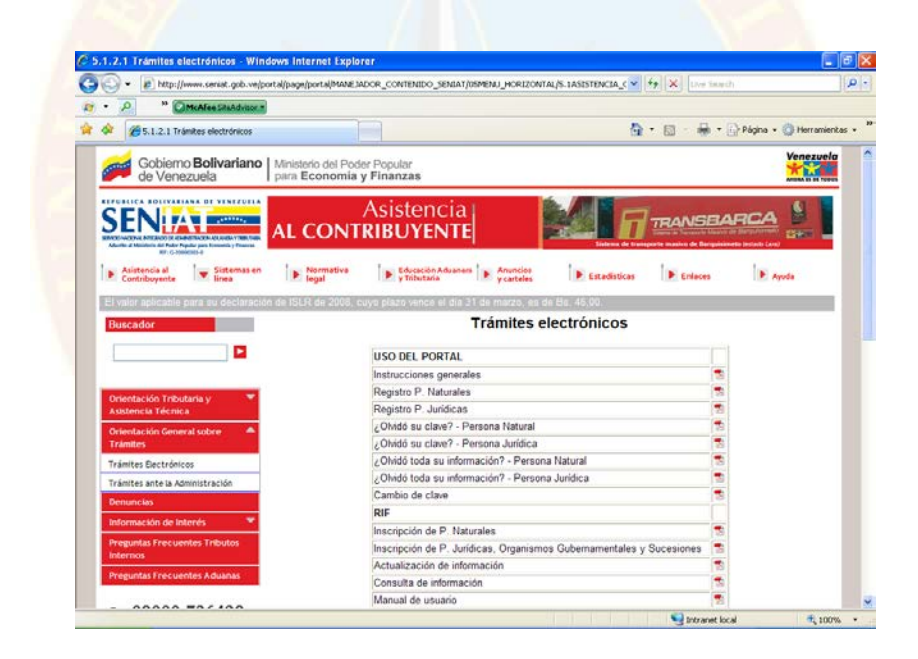

1.2. Una vez haya efectuado su Registro en el Portal Fiscal, deberá ubicarse en la casilla SENIAT en Línea, que aparece en el lado superior izquierdo del Portal Fiscal y seleccionar la opción Persona Natural o Persona Jurídica, según sea el caso, e ingresar su Usuario y Clave.

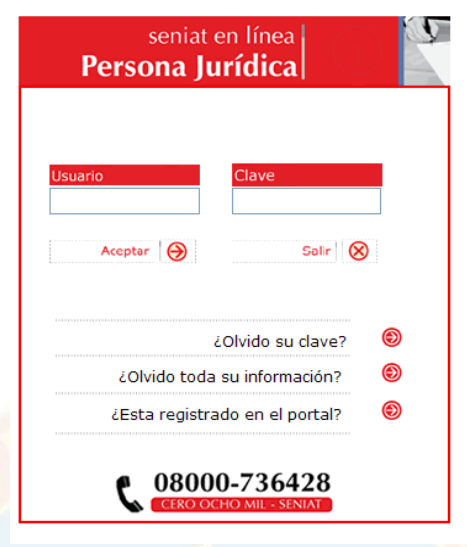

1.3. Al ingresar al Portal Fiscal, aparecerá habilitada la opción Procesos Tributarios, tal como se muestra a continuación:

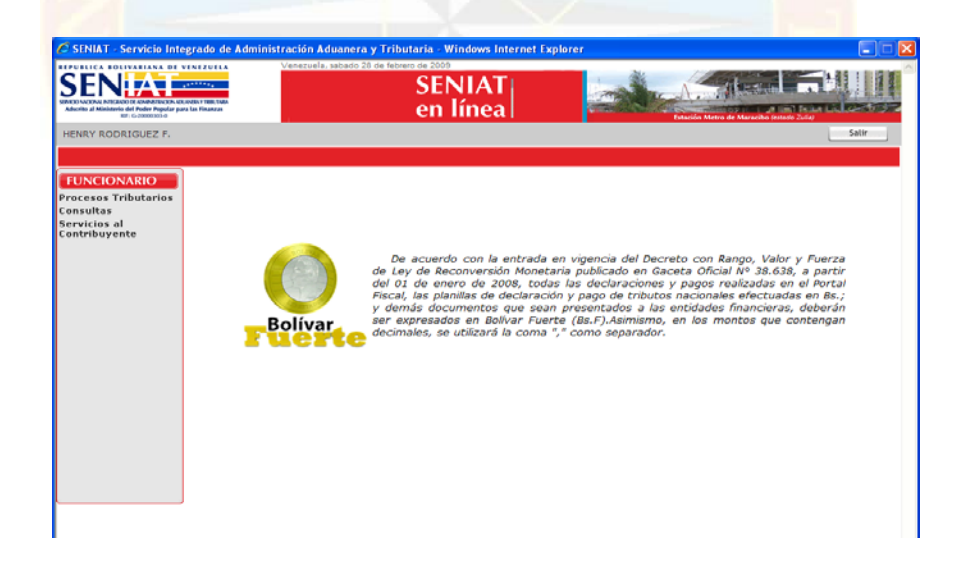

1.4. Al presionar la opción Procesos Tributarios – Retenciones ISLR, deberá seleccionar la opción Relación Informativa, desplegándose el submenú con los diversos tipos de retenciones a informar:

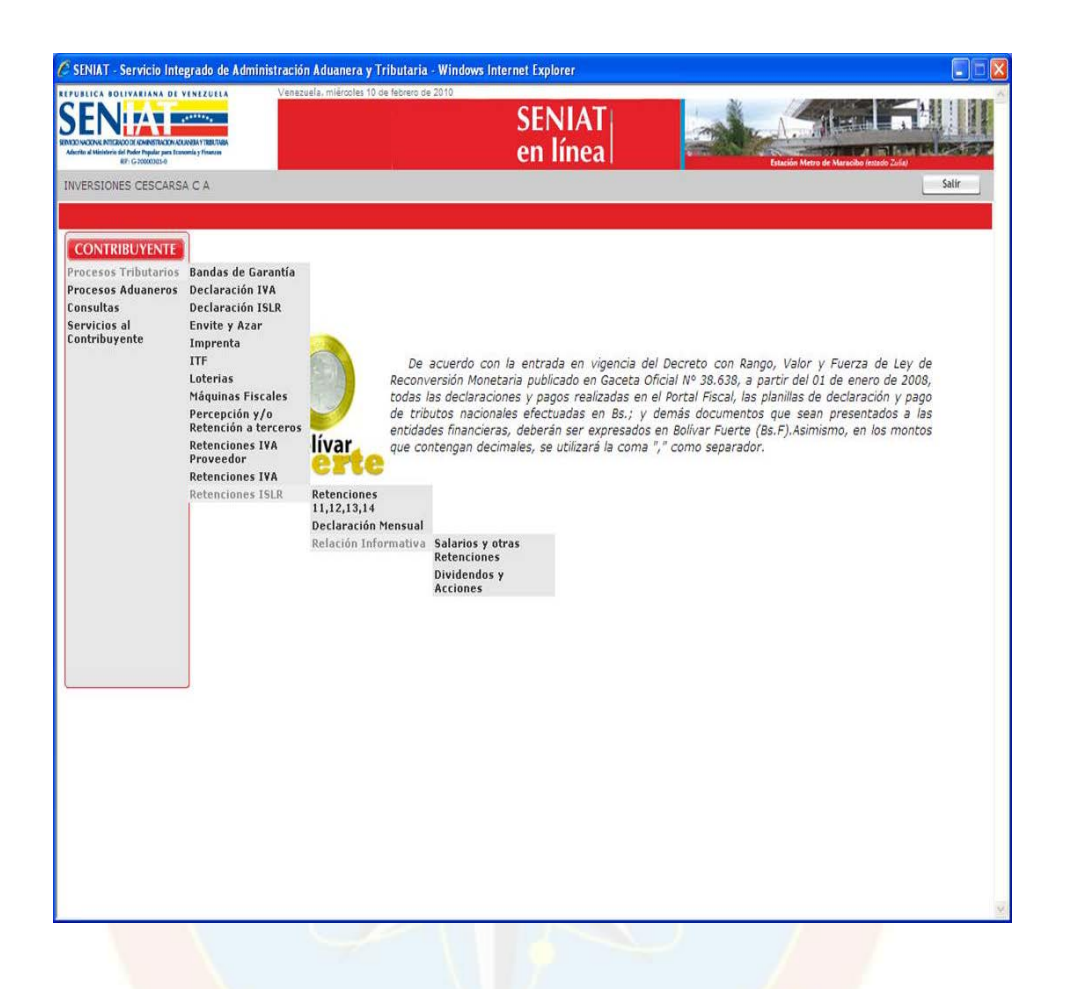

Las retenciones sobre ganancias fortuitas distintas a loterías efectuadas en el ejercicio anterior, no requerirán la presentación de una relación informativa.

1.5. Al seleccionar cualquiera de las opciones, según corresponda, aparecerá la siguiente pantalla:

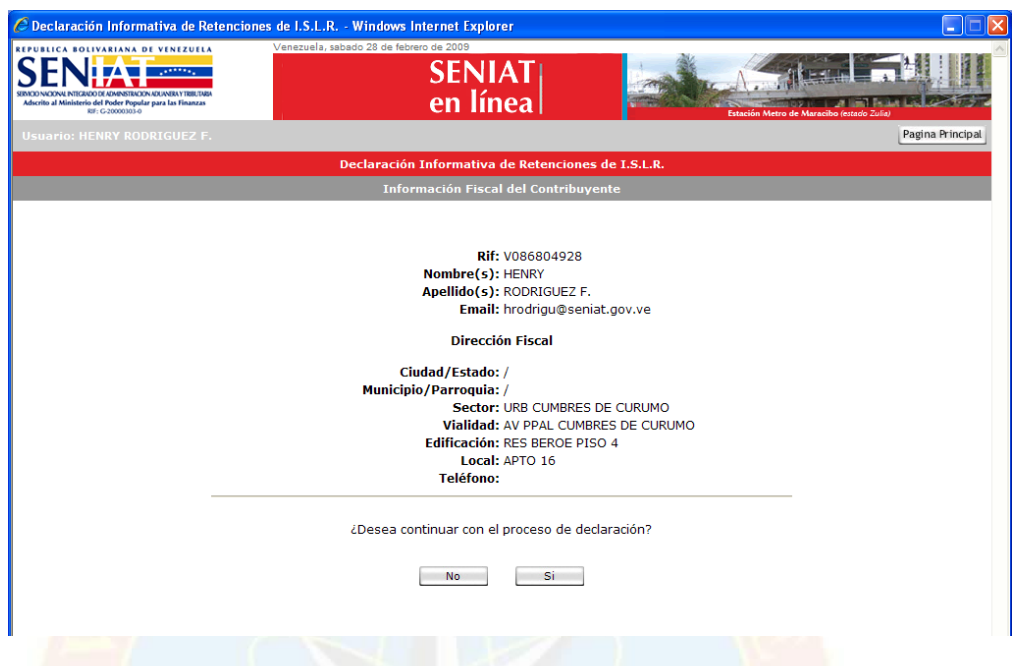

1.6. Si la Información Fiscal es correcta y desea continuar el proceso de Relación de Retenciones de ISLR presione el botón Si, de lo contrario presione el botón No.

1.7. Para continuar con el proceso seleccione el período correspondiente a las Retenciones del Impuesto Sobre la Renta a informar. Realice el procedimiento para la declaración según el tipo de Retención.

1.7.1. Retenciones sobre sueldos, salarios y otras:

(a.) Seleccione el período de la Retención (Mes y Año), presione el botón Continuar.

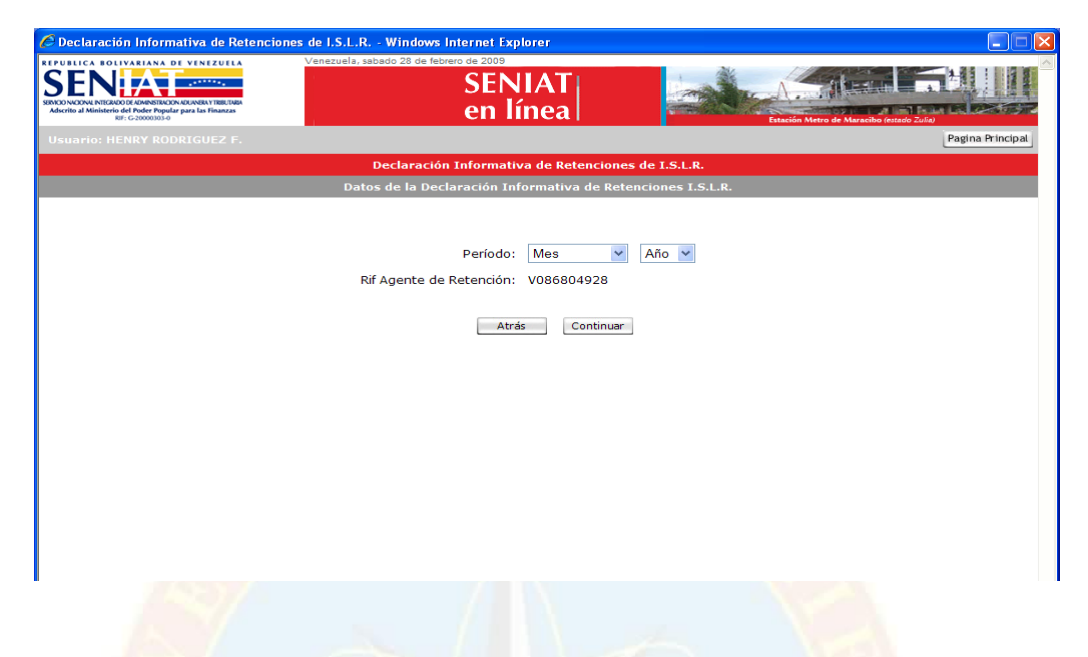

(b.) Indique si realizó o no operaciones en el período.

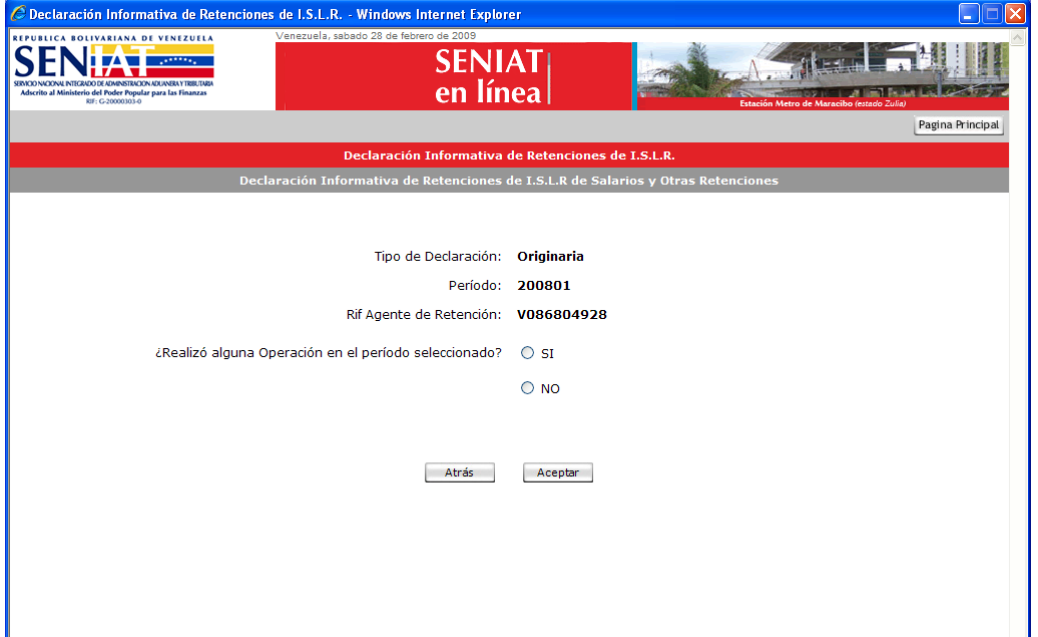

(c.) En caso de no tener operaciones en el mes correspondiente a las retenciones que se informan, el sistema emitirá automáticamente el certificado de la Declaración; de lo contrario se activará el área para ubicar el archivo XML con la información de las retenciones aplicadas.

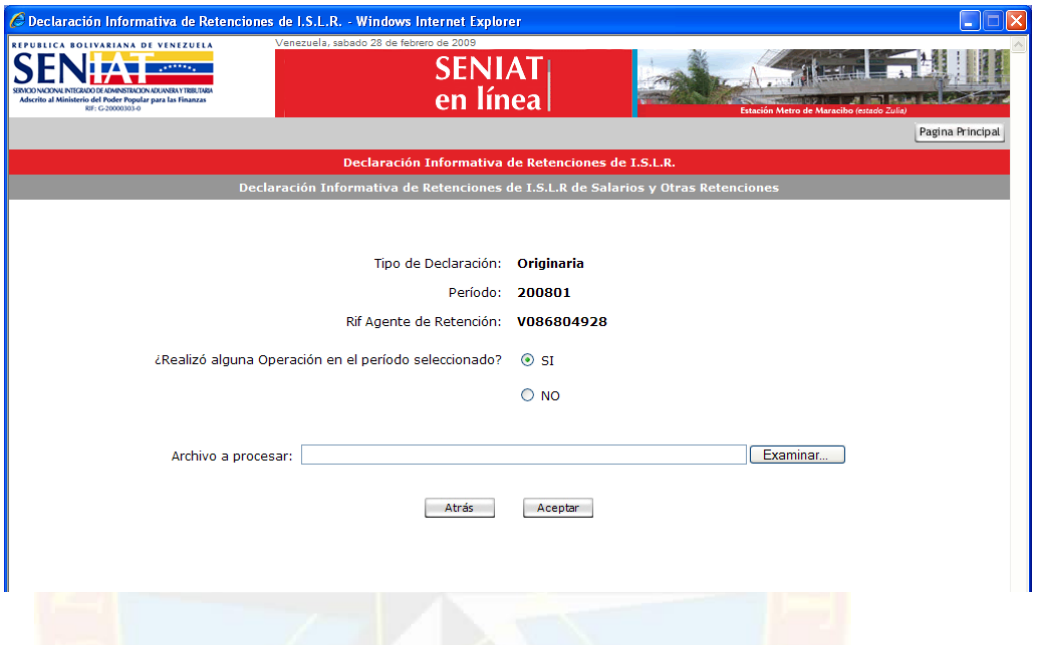

(d.) Haga clic en el botón Examinar con el objeto ubicar el archivo XML elaborado conforme a las especificaciones técnicas contenidas en el manual de Especificaciones Técnicas para la Relación Informativa de Retenciones ISLR. Como herramienta de apoyo se ofrece un macro en Excel para facilitar la conversión, en el caso de que no realice el archivo en un programa que lo genere automáticamente en formato XML.

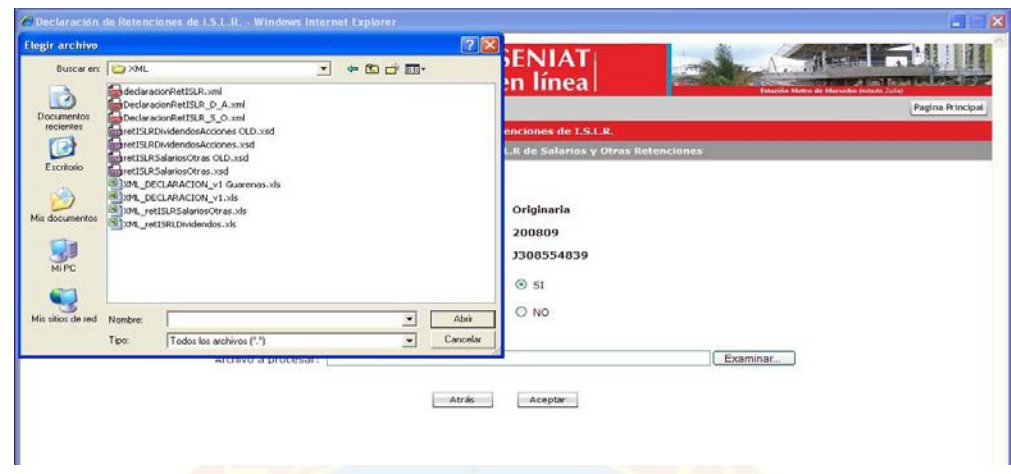

El archivo XML deberá contener la totalidad de los pagos o abonos en cuenta efectuados por concepto de sueldos, salarios y demás remuneraciones similares, así como los pagos y abonos en cuenta efectuados por otros conceptos distintos a acciones y dividendos, aún en los casos en que estás no generen retención.

(e.) Después de ubicar el archivo XML correspondiente a las retenciones a informar, deberá seleccionar la opción Aceptar. Si ha cometido algún error en la escogencia del archivo podrá seleccionar Atrás, regresando a la pantalla que se muestra en el punto (a.) de esta sección.

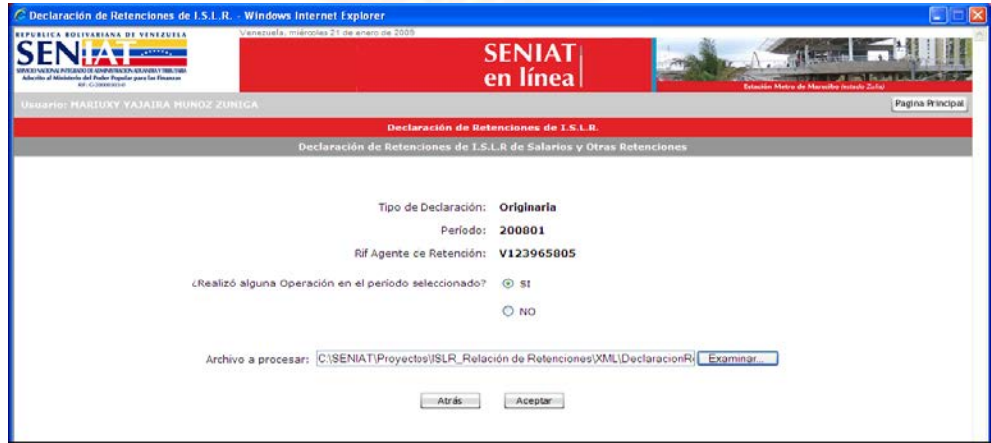

(f.) El sistema procederá a calcular automáticamente el monto en bolívares correspondiente al total de retenciones a informar para el período seleccionado. De estar conforme con el cálculo deberá seleccionar la opción Continuar, a los fines de registrar la Relación Informativa de Retenciones; de lo contrario podrá regresar a las pantallas anteriores presionando la opción Atrás.

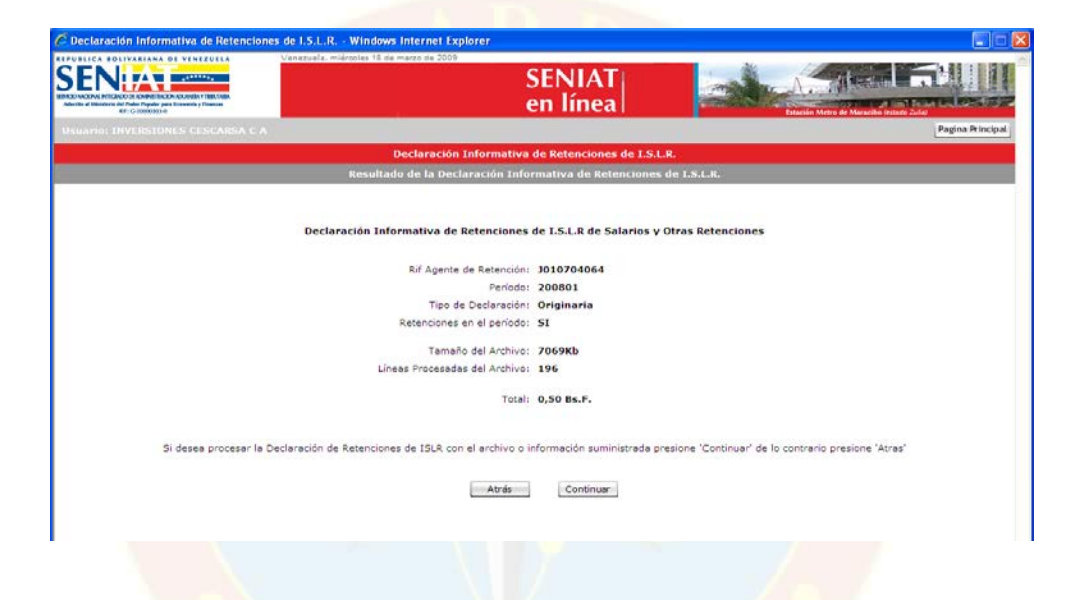

(g.) Luego de presionar el botón Continuar, se registrará la información contenida en la relación; se mostrará el número de certificado de declaración generado y el link para visualizarlo.

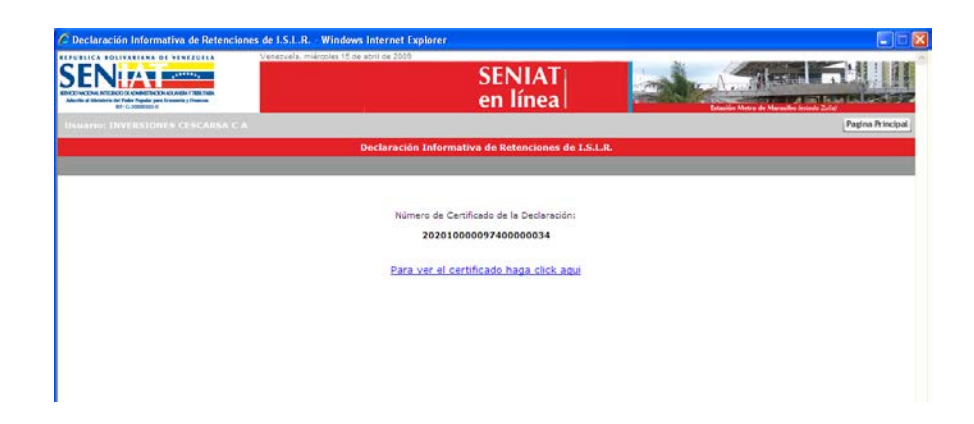

Este procedimiento deberá repetirse para cada uno de los meses del ejercicio anual cuyas retenciones efectuadas corresponda informar.

1.7.2. Retenciones sobre Dividendos y Acciones:

(a.) Seleccione el período de la retención (Mes y Año), presione el botón Continuar.

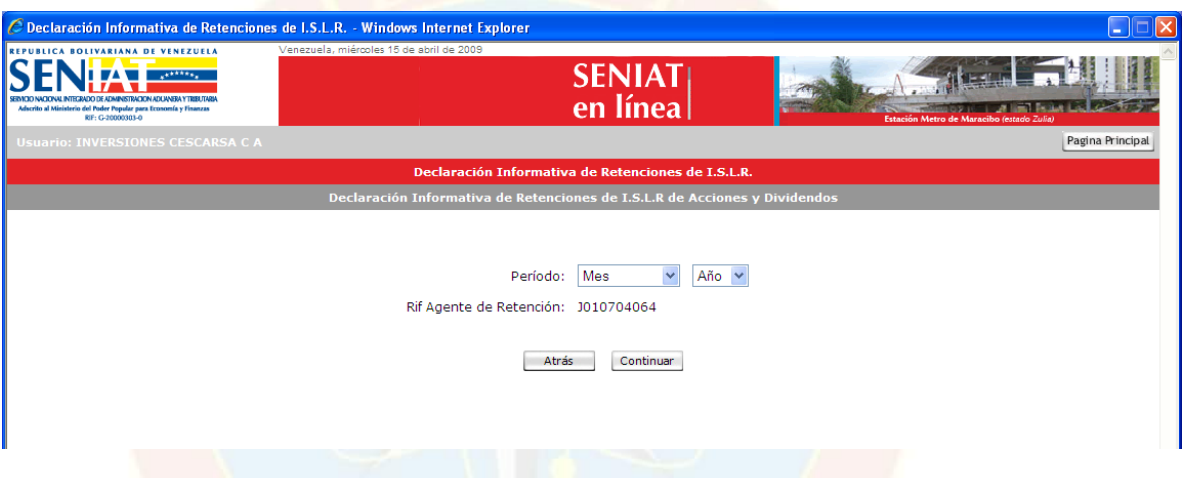

(b.) Haga clic en el botón Examinar con el objeto ubicar el archivo XML elaborado conforme a las especificaciones técnicas contenidas en el manual de Especificaciones Técnicas para la Relación Informativa de Retenciones ISLR.

Como herramienta de apoyo se ofrece un macro en Excel para facilitar la conversión, en el caso de que no realice el archivo en un programa que lo genere automáticamente en formato XML.

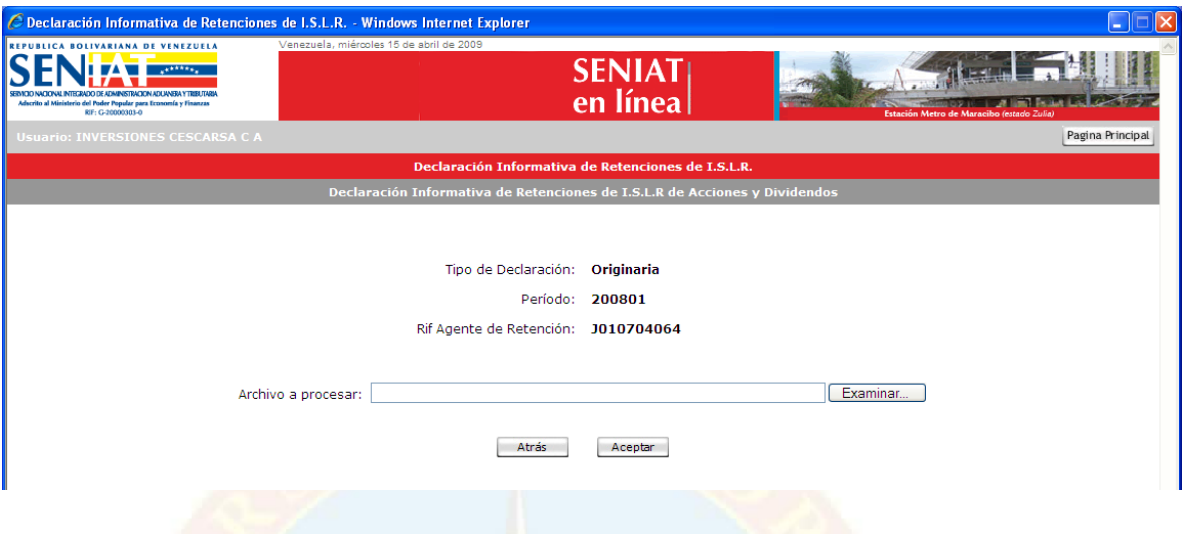

(c.) Seleccione el archivo XML que contiene la relación de retenciones a informar y presione el botón Aceptar.

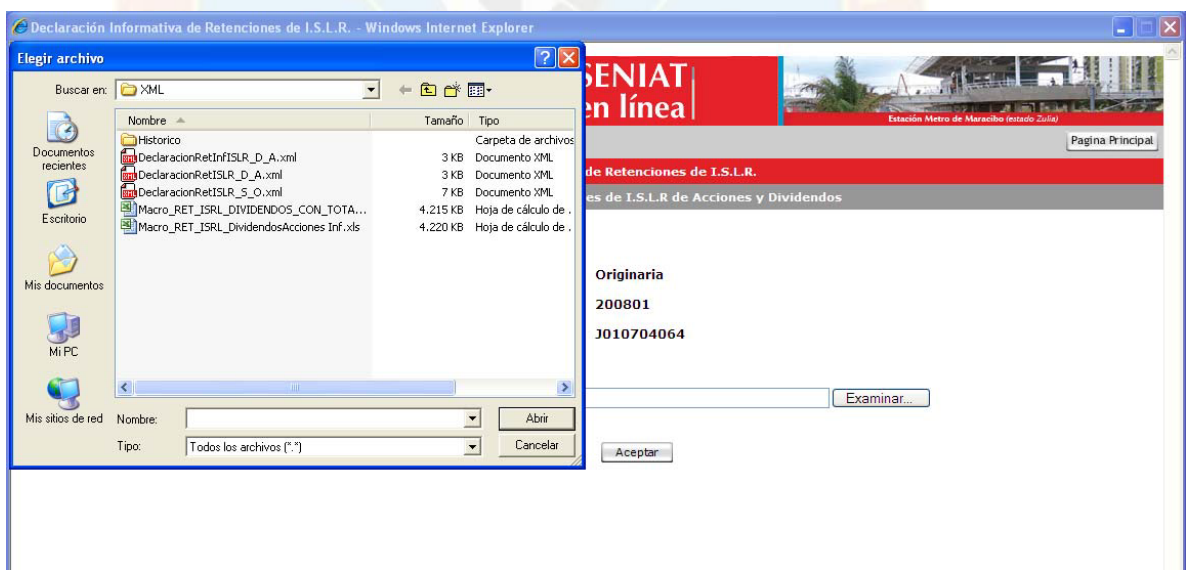

(d.) Si ha cometido algún error en la escogencia del archivo podrá seleccionar Atrás, regresando a la pantalla que se muestra en el punto (b.) de esta sección. Si está seguro de continuar el proceso haga clic en el botón Continuar.

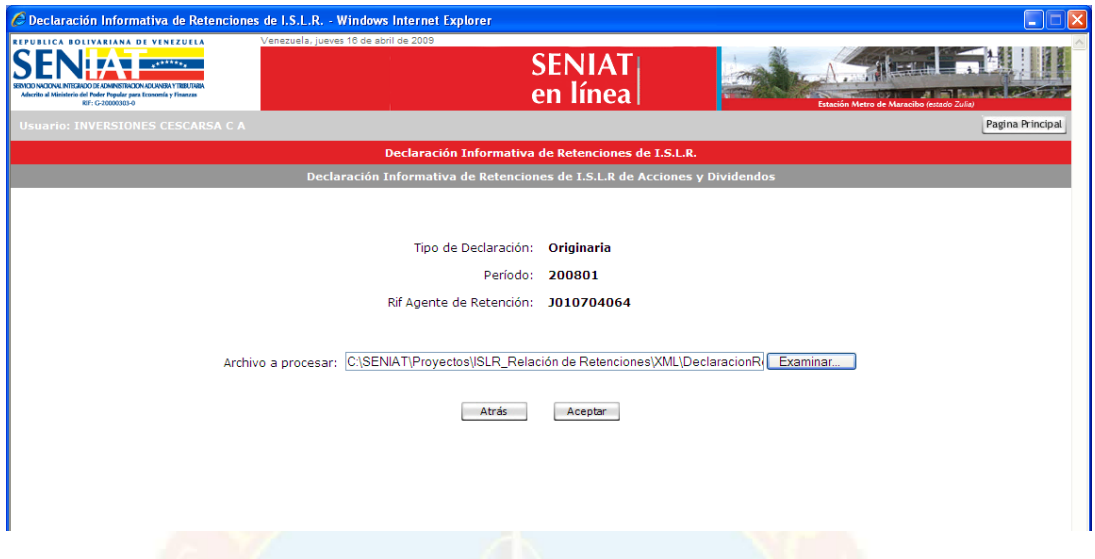

(e.) El sistema procederá a calcular automáticamente el monto en bolívares correspondiente al total de retenciones a informar para el período seleccionado. De estar conforme con el cálculo deberá seleccionar la opción Continuar, a los fines de registrar la Relación Informativa de Retenciones; de lo contrario podrá regresar a las pantallas anteriores presionando la opción Atrás.

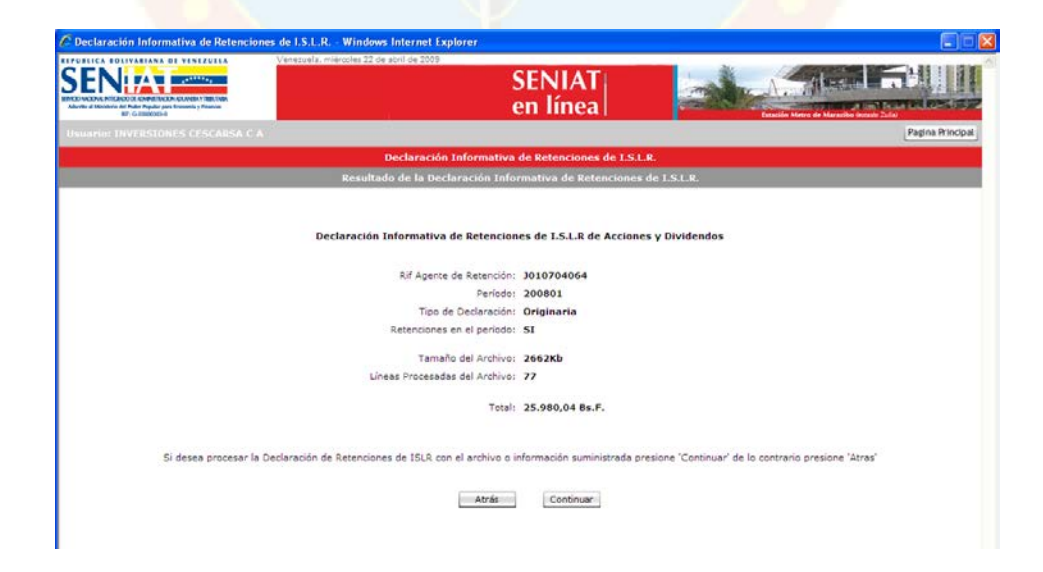

(f.) Luego de presionar el botón Continuar, se registrará la información contenida en la relación; se mostrará el número de certificado de declaración generado y el link para visualizarlo.

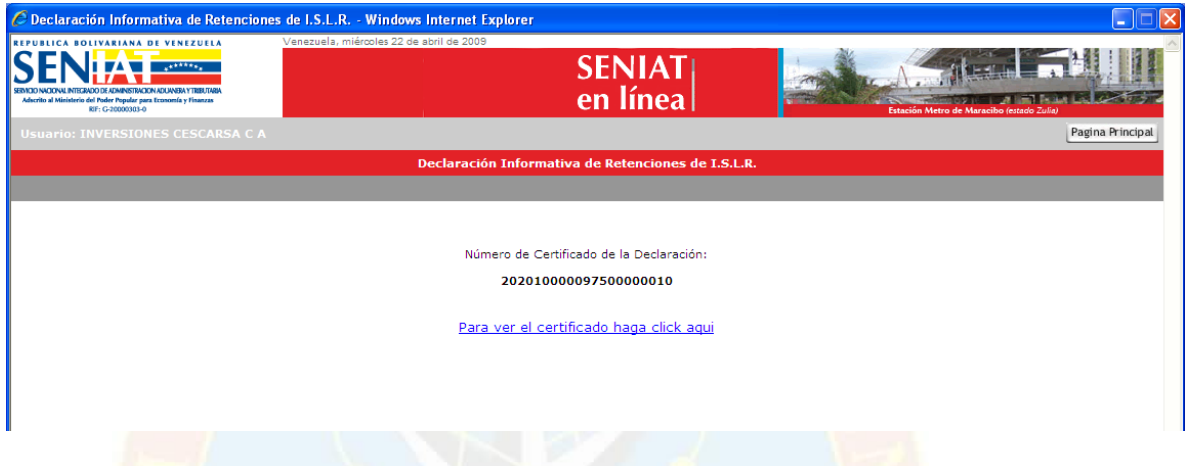

En los casos en que se hubiere omitido incluir alguna retención correspondiente a un período ya declarado, el agente de retención estará obligado a presentar una relación informativa complementaria, para lo cual deberá, escoger el mismo período declarado e indicar el motivo de la misma y seguir el procedimiento indicado para cada tipo de declaración (Ver puntos 1.7.1 y 1.7.2 de esta sección).

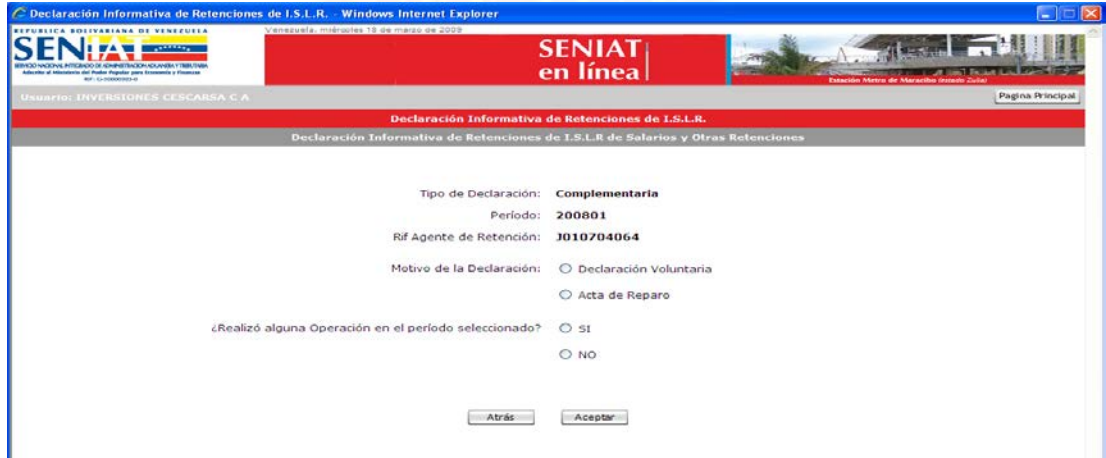

A continuación se presenta una tabla de los posibles errores que pueden ocurrir al momento de realizar la declaración del ISLR en el portal del SENIAT con sus respectivas soluciones, la cual fue elaborada con información obtenida del portal.

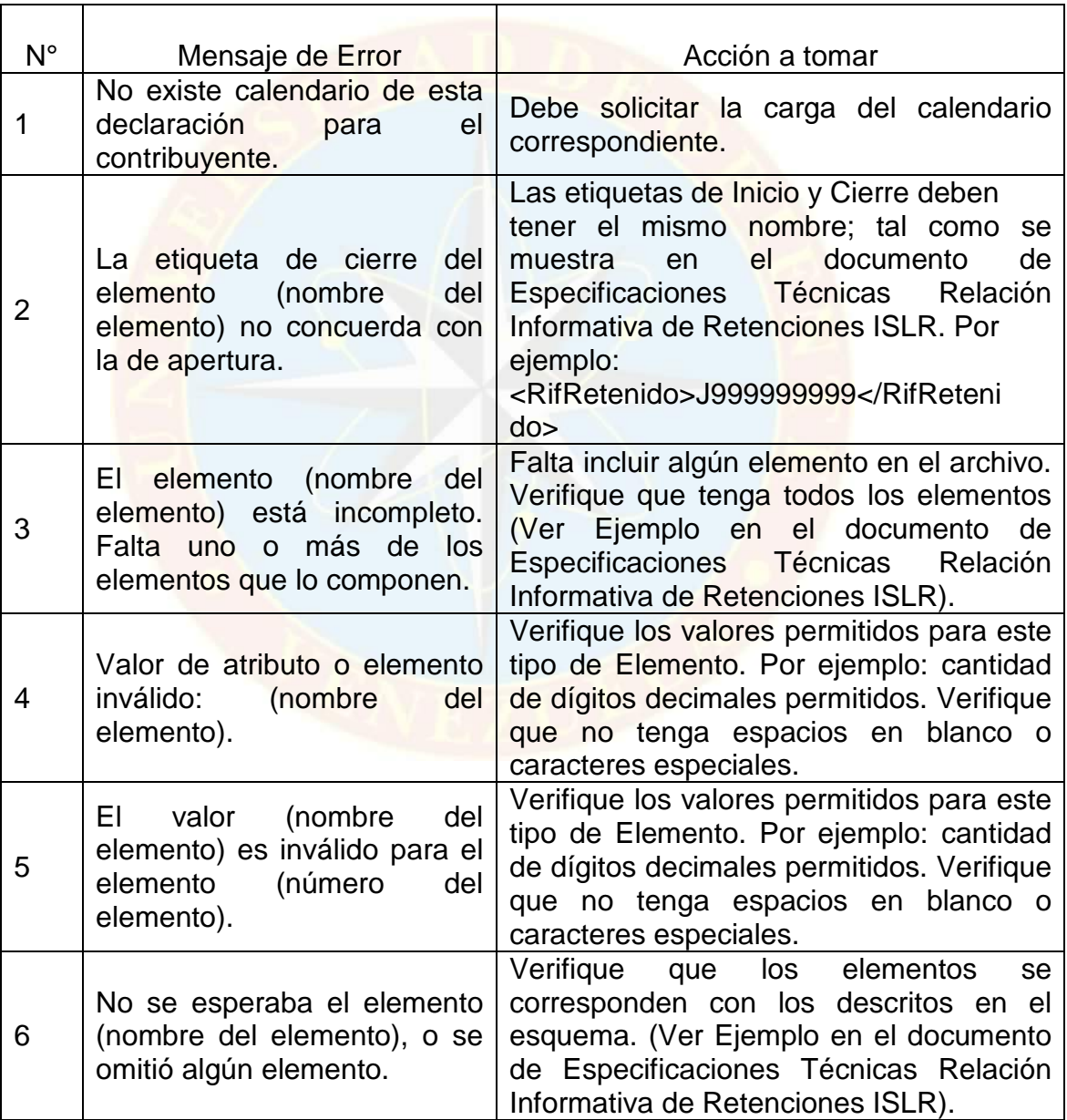

### Cuadro 1: Tabla de Errores

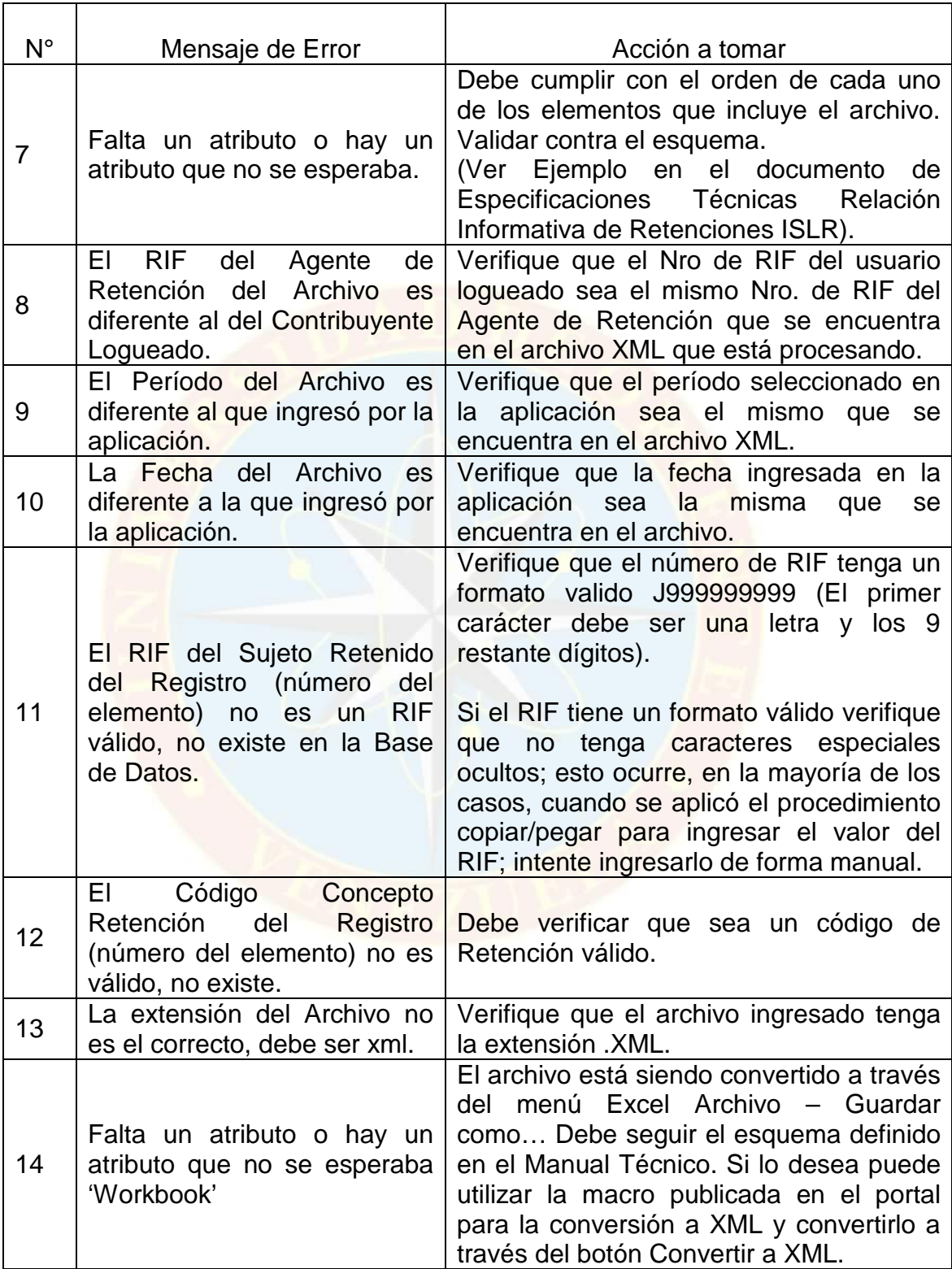

# **A continuación se presenta la figura 1, con respecto al Flujograma del Procedimiento de Retención de ISLR**

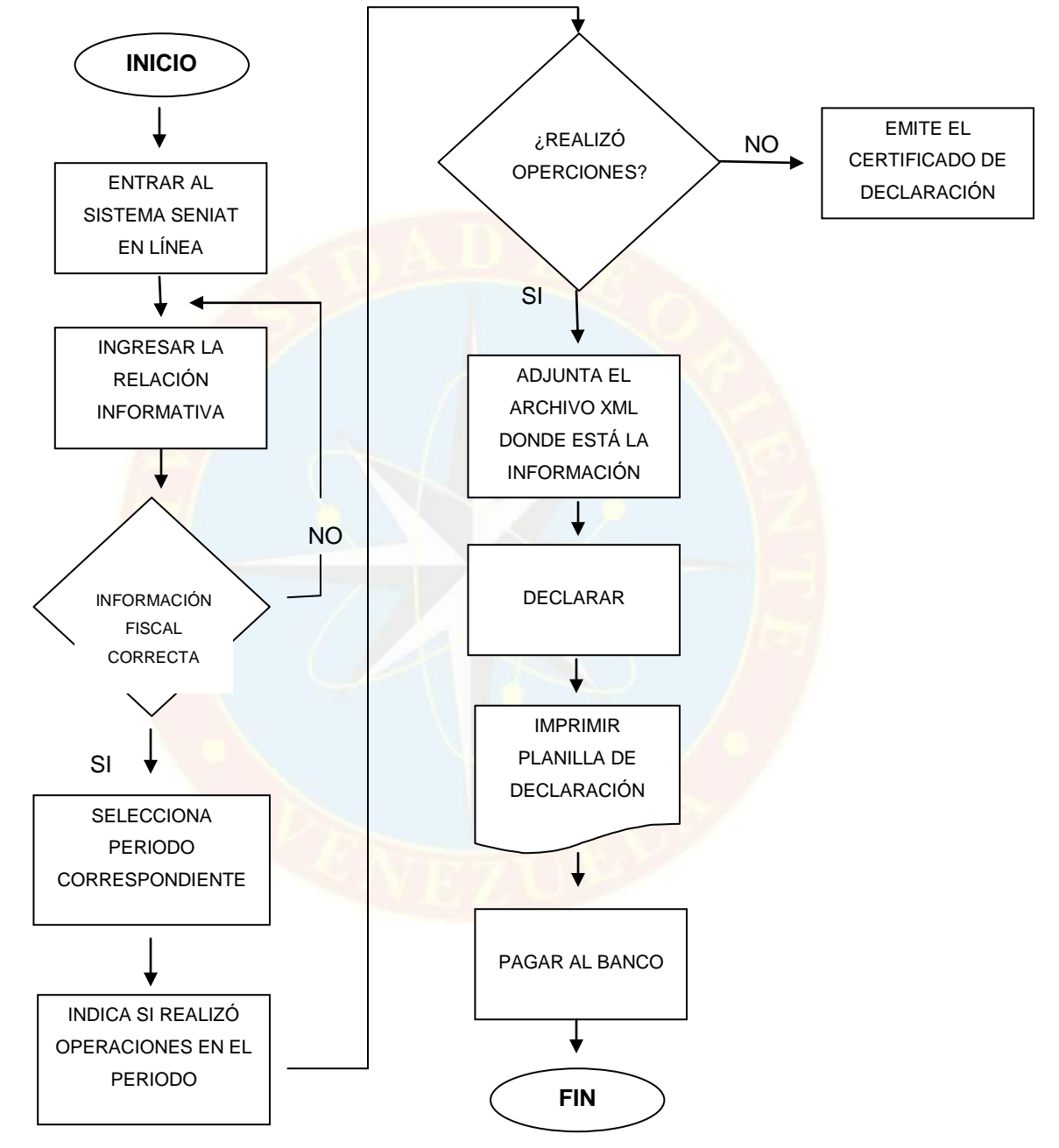

Figura 1. Flujograma del procedimiento de Retenciones de ISLR. Elaborado por las autoras con información tomada del portal del SENIAT. (2011)

# **2.3 PROCEDIMIENTOS ADMINISTRATIVOS Y CONTABLES APLICADOS POR LA EMPRESA OCIALCA EN MATERIA DE RETENCIONES DE IMPUESTOS SOBRE LA RENTA**

Procedimientos administrativos y contables que se realizan en la empresa Obras Civiles Alves, dentro del departamento de Administración, para procesar las Retenciones de ISLR.

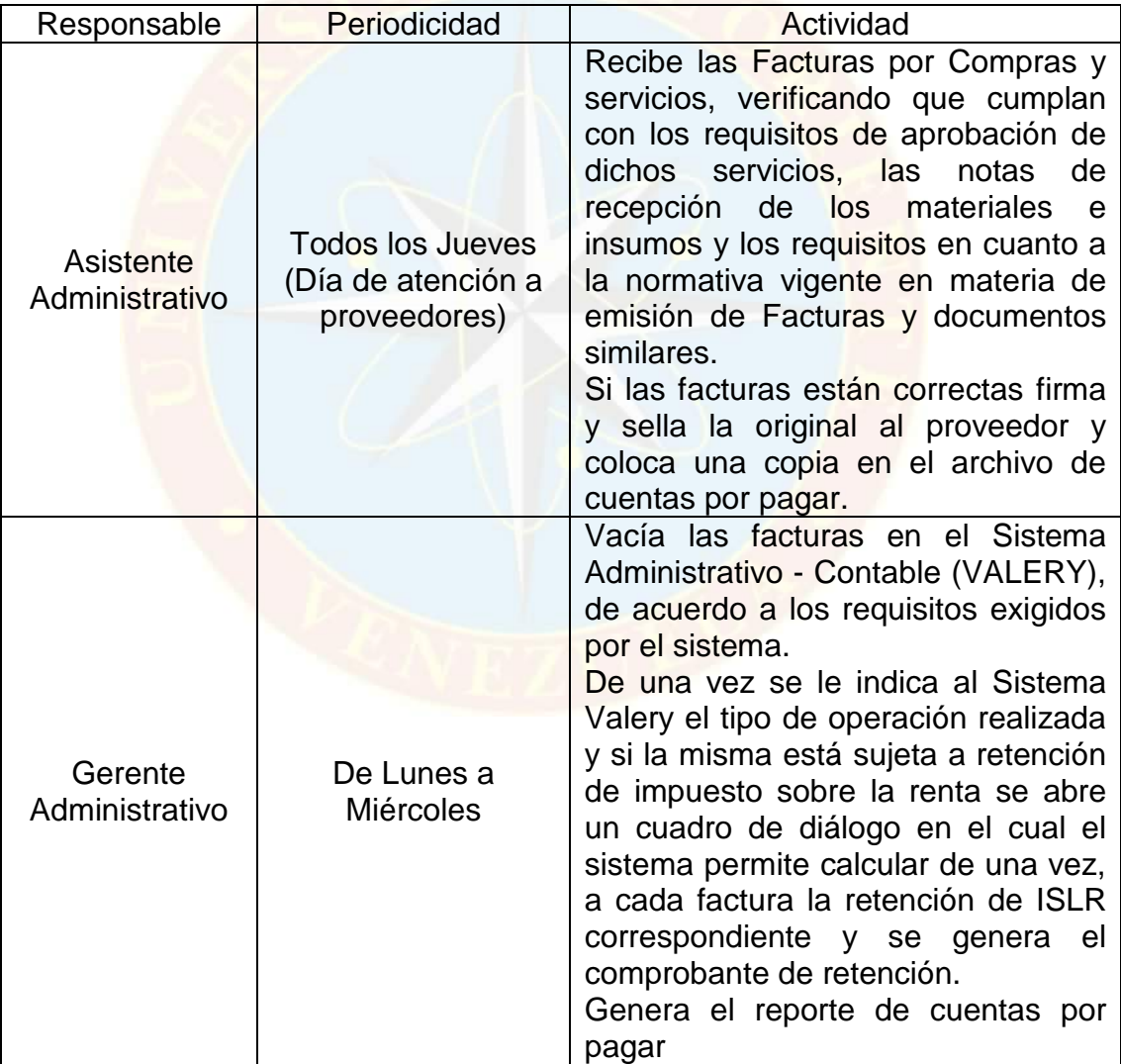

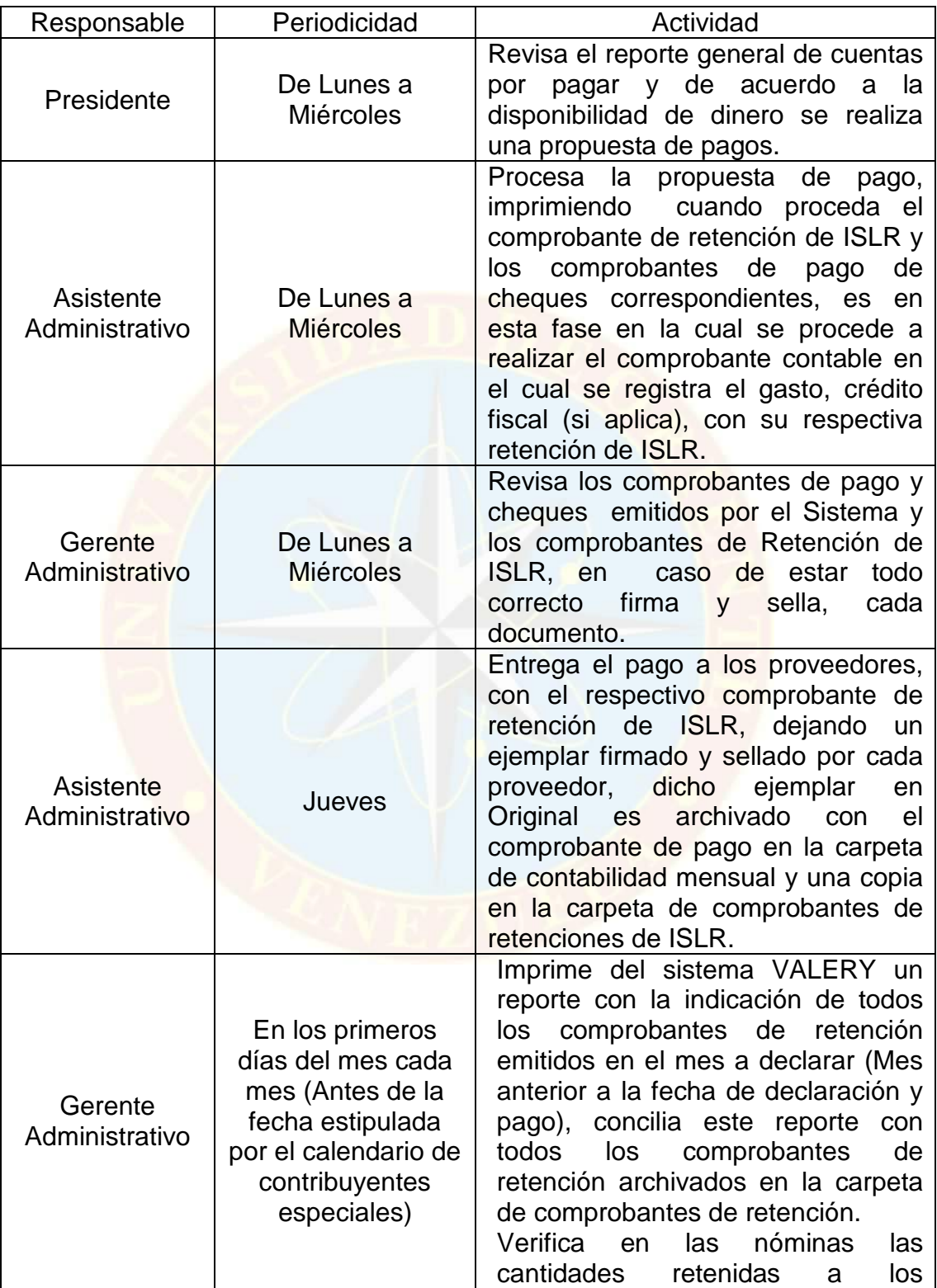

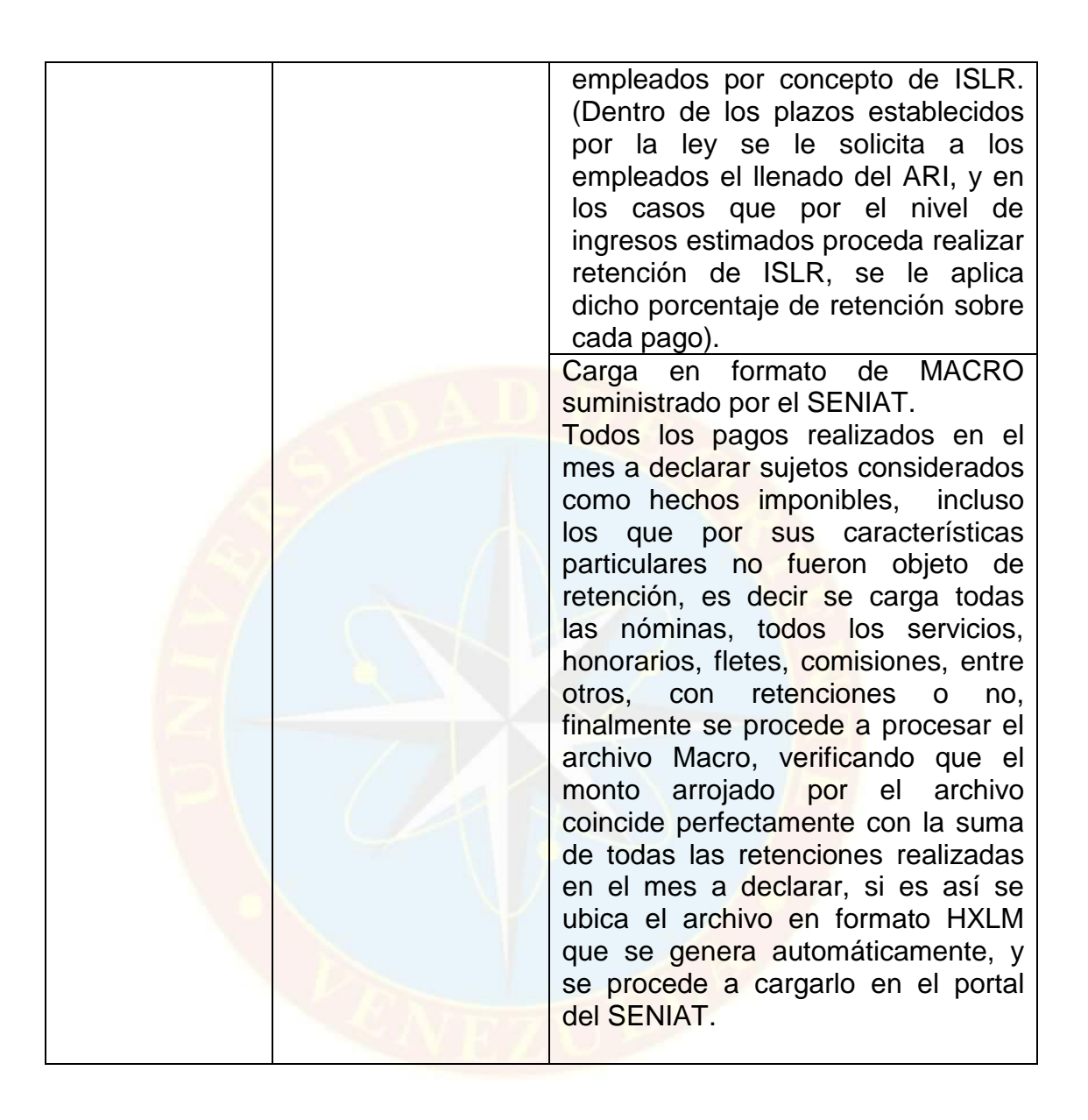

#### **Procedimiento Contable para la Retención del ISLR:**

Este asiento se realiza cuando OCIALCA, cancela los compromisos u obligaciones contraídas con proveedores de Bienes, incluyendo la respectiva retención del Impuesto al Valor Agregado e Impuesto sobre la Renta:

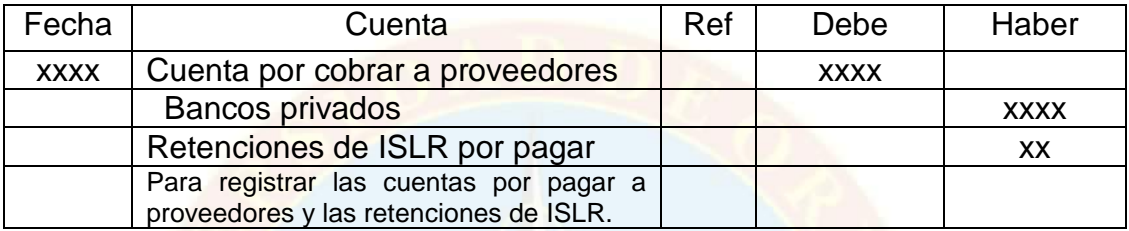

Este asiento refleja el desembolso financiero por concepto de la cancelación de la retención de I.S.L.R efectuada a personas naturales o jurídicas de acuerdo al reglamento en materia de Retenciones de I.S.L.R. Y cancelación de retención del Impuesto al Valor Agregado según providencia administrativa N° SNAT/2009/0095 de fecha 22/09/2009, publicada en la Gaceta Oficial de la República Bolivariana de Venezuela N° 39.269 emanada por el SENIAT:

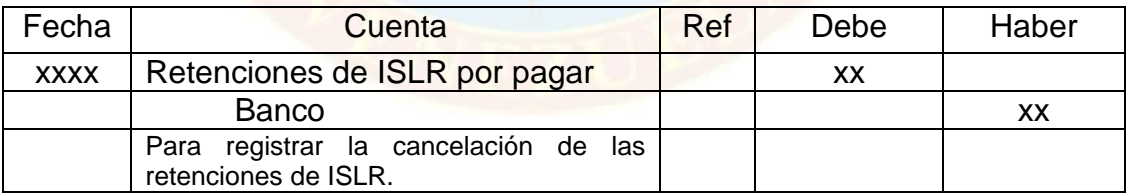

## **2.4 NIVEL DE CUMPLIMIENTO DE LA EMPRESA OCIALCA EN LA APLICACIÓN DE LAS RETENCIONES DE IMPUESTO SOBRE LA RENTA**

Hoy en día la administración tributaria se ha visto en la necesidad de crear un sistema donde las empresas cumplan con todas las normativas emitidas en las diversas providencias que tienen que ver con los impuestos, especialmente el Impuesto Sobre la Renta, basándose en las disposiciones establecidas en el Código Orgánico Tributario (COT) y demás Leyes y Reglamentos de la República Bolivariana de Venezuela.

En la empresa OCIALCA, tanto en el departamento de administración como el de contabilidad, siguen debidamente los procesos en materia de Retención de Impuesto Sobre la Renta, debido a que utiliza un sistema denominado Valery, el cual mantiene el buen funcionamiento de las operaciones que a diario se realizan pudiendo constatar que:

- Efectúan las retenciones del impuesto sobre la renta, en los supuestos establecidos en el Reglamento Parcial del Impuesto Sobre la Renta en Materia de Retenciones.
- Efectúan el enteramiento de las cantidades retenidas, dentro de los plazos y condiciones establecidos por las normas correspondientes.
- Entregan el comprobante de retención indicando el monto pagado o abonado en cuenta y la cantidad retenidas
- Entregan a los sujetos retenidos una relación del total pagado o abonado en cuenta y los impuestos retenidos en el ejercicio.
- Presentan la Relación Informativa de Retenciones de ISLR, en los casos y conforme a lo dispuesto en la Providencia Administrativa N° SNAT/2009/0095 de fecha 22/09/2009.
- El personal es suficiente para realiza este trabajo.
- Conocen la ley y se mantienen actualizados

Es importante resaltar que el sistema Valery cuenta con una sección o plantilla en la cual se vacían todos los conceptos que por ley estarían sujetos a retención y de una vez las condiciones y porcentajes de cada retención. Es de allí que el sistema toma la fase lógica que sirve de base para asignarle a cada factura la retención correspondiente y pedir el instructivo emitido por el SENIAT para la carga de la información en el portal.

OCIALCA es una de las empresas que mantiene un buen control y manejo de las retenciones, realizan a tiempo la declaración de sus impuestos para así evitar las sanciones que el retraso puede ocasionar, dentro de las que se encuentra el cierre temporal de las mismas al momento de ser fiscalizadas por la autoridad tributaria; es por ello que es de suma importancia que la empresas OCIALCA mantenga los procedimientos que le han permitido cumplir con las normas y tener una gestión de calidad.

# **ETAPA III CONCLUSIONES Y RECOMENDACIONES**

#### **3.1 CONCLUSIONES**

Durante el análisis de los procedimientos administrativos y contables aplicados al proceso de retenciones de impuesto sobre la renta de la empresa Obras Civiles Alves, C.A. Maturín Estado Monagas, ya suministrada la información necesaria se llegaron a las siguientes conclusiones:

- La Providencia Administrativa N° SNAT/2009/0095 de fecha 22/09/2009, publicada en la Gaceta Oficial de la República Bolivariana de Venezuela N° 39.269 de la misma fecha, dispone los deberes de información y enteramiento por parte de los agentes de retención del impuesto sobre la renta. La referida Providencia puede ser ubicada en el Portal Fiscal del Seniat, Sección Normativa Legal - Tributos Internos - ISLR - Providencias.
- La presentación de la relación de retenciones se efectuará exclusivamente a través del Portal Fiscal (http://www.seniat.gob.ve) con el detalle mensual de las retenciones practicadas durante el ejercicio anual anterior, de acuerdo a lo dispuesto en la Providencia Administrativa N° 0299 de fecha 12/12/2008, publicada en la Gaceta Oficial de la República Bolivariana de Venezuela N° 39.079 del 12/12/2008
- La empresa OCIALCA, utiliza el sistema administrativo-contable VALERY el cual toma la fase lógica que sirve de base para asignarle a cada factura la retención correspondiente y pedir el instructivo emitido

56

por el Seniat para la carga en el portal la información necesaria para la aplicación del proceso de Retención de Impuesto sobre la Renta.

- Efectúa el enteramiento de las cantidades retenidas, dentro de los plazos y condiciones establecidos por las normas correspondientes, presentando la Relación Informativa de Retenciones de ISLR, en los casos y conforme a lo dispuesto en la Providencia Administrativa N° SNAT/2009/0095 de fecha 22/09/2009.
- Entregan el comprobante de retención indicando el monto pagado o abonado en cuenta y la cantidad retenidas, como también le entregan a los sujetos retenidos una relación del total pagado o abonado en cuenta de los impuestos retenidos en el ejercicio.
- El personal es suficiente para realiza este trabajo, conocen la ley y se mantienen actualizados a través de cursos.

#### **3.2 RECOMENDACIONES**

- Apegarse a la Providencia Administrativa SNAT/2009/0095 emitida por el SENIAT donde se regula el cumplimiento de los deberes de información y enteramiento en materia de Impuesto Sobre la Renta.
- La empresa debe estar atenta a cualquier modificación que realice la administración tributaria en las providencias emitidas a través del Portal Fiscal del SENIAT.
- Mantener el sistema administrativo y contable aplicado por la empresa en el proceso de Retención de ISLR, asimismo, mantener actualizado a todo el personal que esté involucrado en lo referente al tema de los

impuestos mediante cursos de capacitación que ayudan a aclarar las dudas que pueden surgir en un tema tan cambiante como lo es el ISLR.

• Mantener el fiel cumplimiento de las leyes aplicadas en la empresa para el pago oportuno de las Retenciones de ISLR, para de esta manera evitar futuras sanciones y ayudar a fortalecer los ingresos del Estado a través de la recaudación y pago de este impuesto.

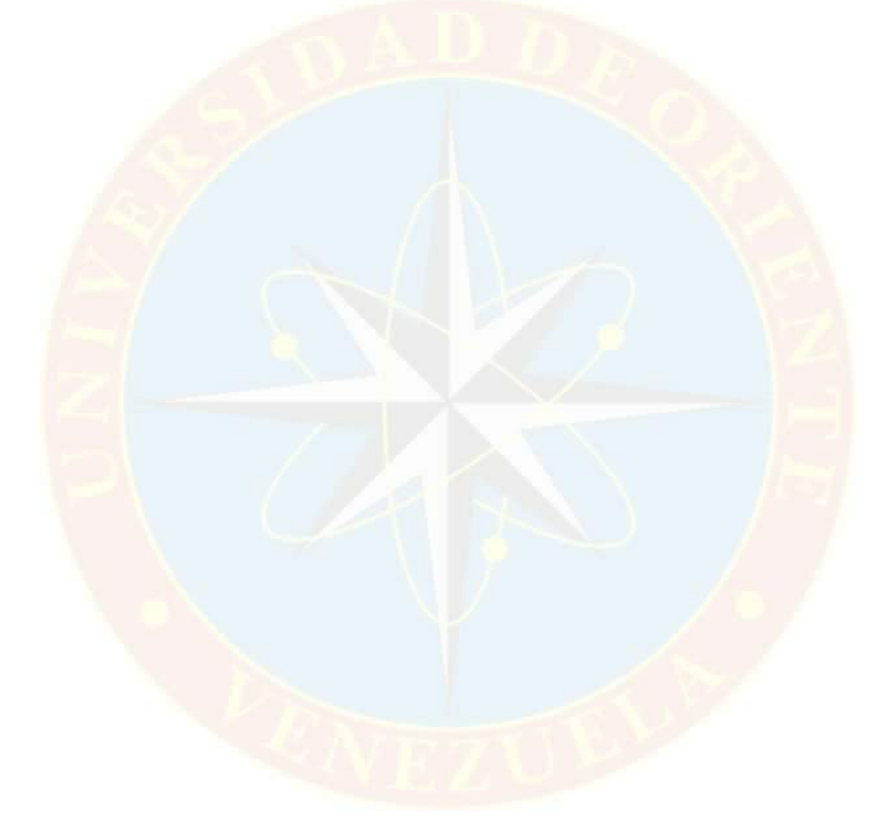

## **BIBLIOGRAFÍA**

- Arias, F. (2006). El Proyecto de Investigación (cuarta edición). Caracas: Editorial Episteme.
- Balestrini, M. 2006. Cómo se elabora el proyecto de investigación. 6ta Edición. Editorial BL Consultores y Asociados. Caracas-Venezuela.
- Bernal, C. (2006). Metodología de la Investigación (segunda edición). México: Pearson Prentice Hall.
- Código Orgánico Tributario. Gaceta Oficial de la República Bolivariana de Venezuela, 37.305, octubre 17, 2001.
- Guía y Manuales Técnicos para declaración de retenciones de ISLR (2008). Disponible en [http://www.seniat.gob.ve](http://www.seniat.gob.ve/)
- [http://www.seniat.gob.ve/portal/page/portal/MANEJADOR\\_CONTENIDO\\_SE](http://www.seniat.gob.ve/portal/page/portal/MANEJADOR_CONTENIDO_SENIAT/03TRIBUTOS/3.8GLOSARIO/3.8GLOSARIO_TRIBUTOS_INTERNOS.pdf) [NIAT/03TRIBUTOS/3.8GLOSARIO/3.8GLOSARIO\\_TRIBUTOS\\_INTER](http://www.seniat.gob.ve/portal/page/portal/MANEJADOR_CONTENIDO_SENIAT/03TRIBUTOS/3.8GLOSARIO/3.8GLOSARIO_TRIBUTOS_INTERNOS.pdf) [NOS.pdf.](http://www.seniat.gob.ve/portal/page/portal/MANEJADOR_CONTENIDO_SENIAT/03TRIBUTOS/3.8GLOSARIO/3.8GLOSARIO_TRIBUTOS_INTERNOS.pdf) Julio, 2011.
- Ley de Impuesto Sobre la Renta. (2007). Gaceta Oficial de la República Bolivariana de Venezuela, 33.628, febrero 16, 2007.
- Manual de Trabajo de Grado de Especialización y Maestría y Tesis Doctorales (2006).
- Providencia Administrativa que regula el cumplimiento de los deberes de información y enteramiento en materia de retenciones de Impuesto Sobre la Renta. (Providencia Número SNAT/2009/0095). Gaceta Oficial de la República Bolivariana de Venezuela, 39.269, septiembre 22, 2009.
- Providencia Administrativa N° 0299 de fecha 12/12/2008, publicada en la Gaceta Oficial de la República Bolivariana de Venezuela N° 39.079 del 12/12/2008
- Reglamento Parcial de la Ley de Impuesto Sobre la Renta en materia de Retenciones. (Decreto N° 1808). Gaceta Oficial de la República Bolivariana de Venezuela, 36.203, Mayo 12, 1997.

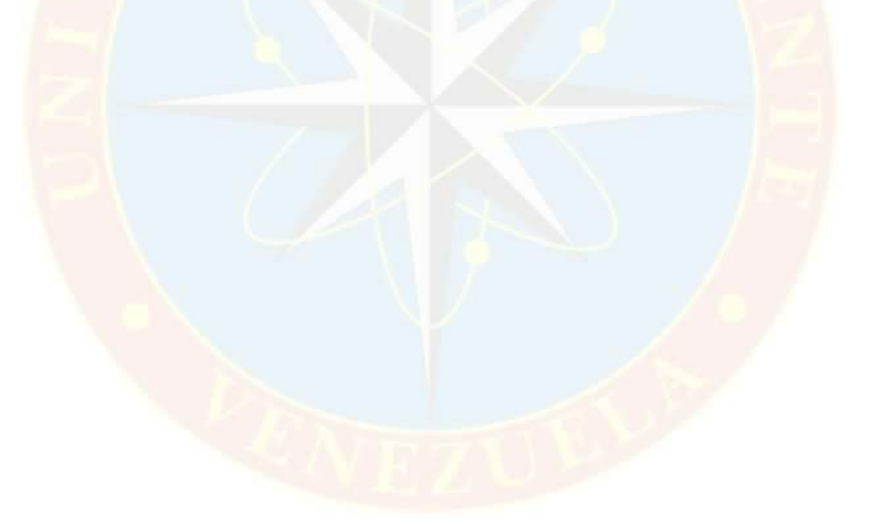

# **ANEXOS**
**Comprobante de Egreso para pago de Servicios Sub Contratados.**

9.595,00

#### SERVICIOS Y CONSTRUCCIONES ALEMAR, C.A. NUEVE MIL QUINIENTOS NOVENTA Y CINCO CON 00/100 CTS

03 de noviembi

 $\bar{\mathbf{x}}$ 

 $\lambda$ 

2011

#### "NO ENDOSABLE"

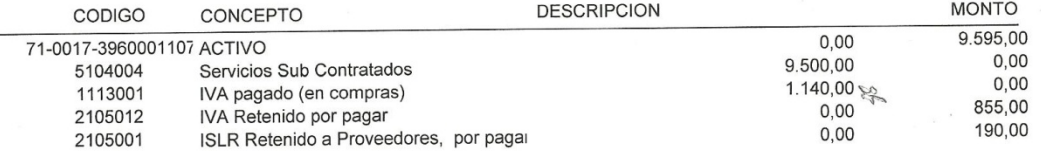

SERVICIOS DE RETROEXCAVADORA CAMPO.

**REVISADO** 

Activo

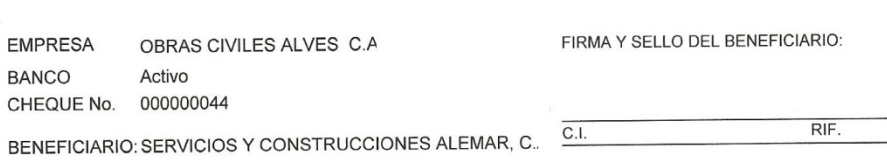

PREPARADO

**EMPRESA** 

**BANCO** 

10640

APROBADO

**TOTAL: 0,00** 

CONTABILIZADO

 $\hat{\phantom{a}}$ 

## **Comprobante de Retención de ISLR por Servicios Contratados.**

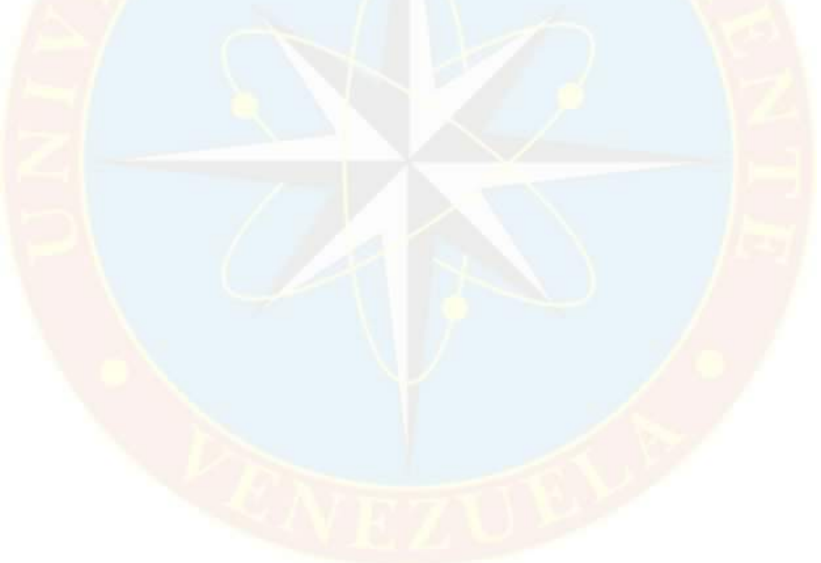

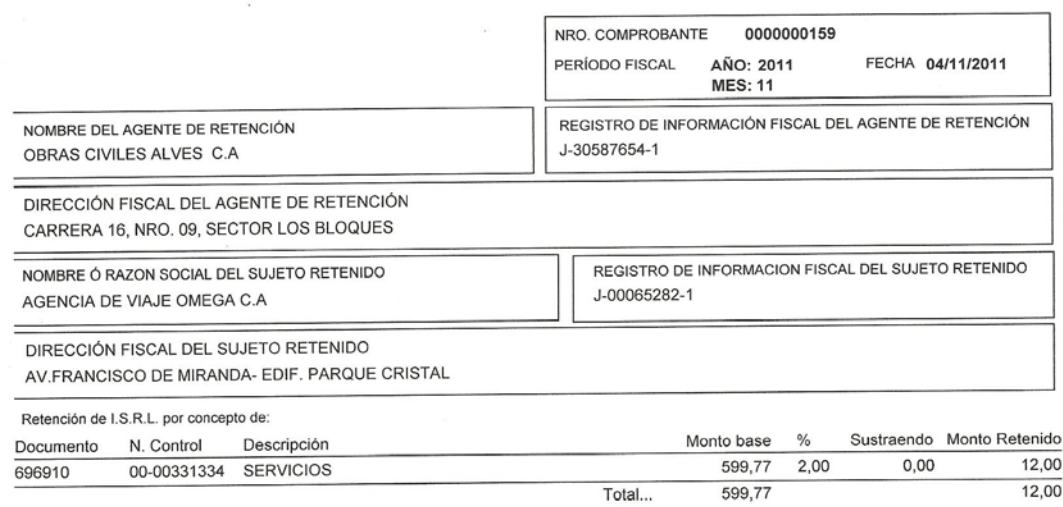

 $\overline{\phantom{a}}$ 

Por la Empresa

×

Por AGENCIA DE VIAJE OMEGA C.A

 $\mathbb{R}^3$ 

Empresa: OBRAS CIVILES ALVES C.A

**Comprobante de Retención de ISLR por Servicios Contratados.**

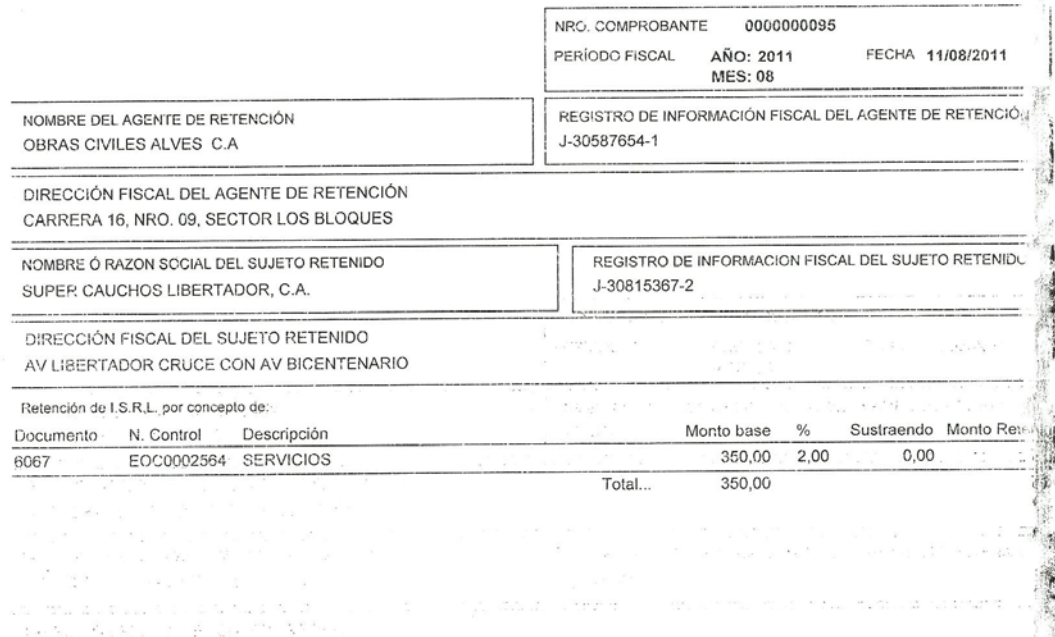

 $\sim$ 

 $\frac{1}{2}$ 

Por la Empresa

 $1.111111$ 

 $\gamma_{\rm eff} = 252 \gamma_{\rm K} \left( \gamma_{\rm eff} \right) \delta^{2} \gamma_{\rm eff}^{\rm 1/2} \left( \delta^{2} \gamma_{\rm eff}^{\rm 1/2} \right) \gamma_{\rm eff}^{\rm 1/2} \left( \gamma_{\rm eff}^{\rm 1/2} \right) \gamma_{\rm eff}^{\rm 1/2} \left( \gamma_{\rm eff} \right) \gamma_{\rm eff}$ 

 $\begin{array}{lllllllllllll} \alpha_{\alpha\beta} & \alpha_{\beta\gamma} & \alpha_{\beta\gamma} & \alpha_{\beta\gamma} \\ \alpha_{\beta\gamma} & \alpha_{\beta\gamma} & \alpha_{\beta\gamma} & \alpha_{\beta\gamma} & \alpha_{\beta\gamma} & \alpha_{\beta\gamma} \\ \alpha_{\beta\gamma} & \alpha_{\beta\gamma} & \alpha_{\beta\gamma} & \alpha_{\beta\gamma} & \alpha_{\beta\gamma} & \alpha_{\beta\gamma} & \alpha_{\beta\gamma} \\ \end{array}$ 

Por SUPER CAUCHOS LIBERTADOR, C.A.

 $\label{eq:2.1} \begin{split} \mathcal{L}(\mathbf{a} \mathbf{a}) &= \mathcal{L}(\mathbf{a} \mathbf{a}) = \mathcal{L}(\mathbf{a}) = \mathcal{L}(\mathbf{a} \mathbf{a}) \mathbf{a} \mathbf{a} \mathbf{a} \mathbf{a} \mathbf{b} \mathbf{a} \mathbf{b} \mathbf{a} \mathbf{b} \mathbf{a} \mathbf{b} \mathbf{a} \mathbf{b} \mathbf{a} \mathbf{b} \mathbf{a} \mathbf{b} \mathbf{a} \mathbf{b} \mathbf{a} \mathbf{b} \mathbf{a} \mathbf{b$ 

 $\phi$ 

 $\label{eq:reduced} \begin{array}{ll} \hat{\delta} \left( \mathbf{C} - \hat{\mathcal{J}}_{\mathrm{SDE}} \right) \\ \hat{\gamma} & \mathrm{ref} \left( \mathrm{error} \right) \end{array}$ 

 $\frac{\epsilon}{2}$ 

 $\frac{1}{2}$  :

 $\mathcal{L}$ 

Empresa: CBRAS CIVILES ALVES C.A

**Comprobante de Retención de IVA.**

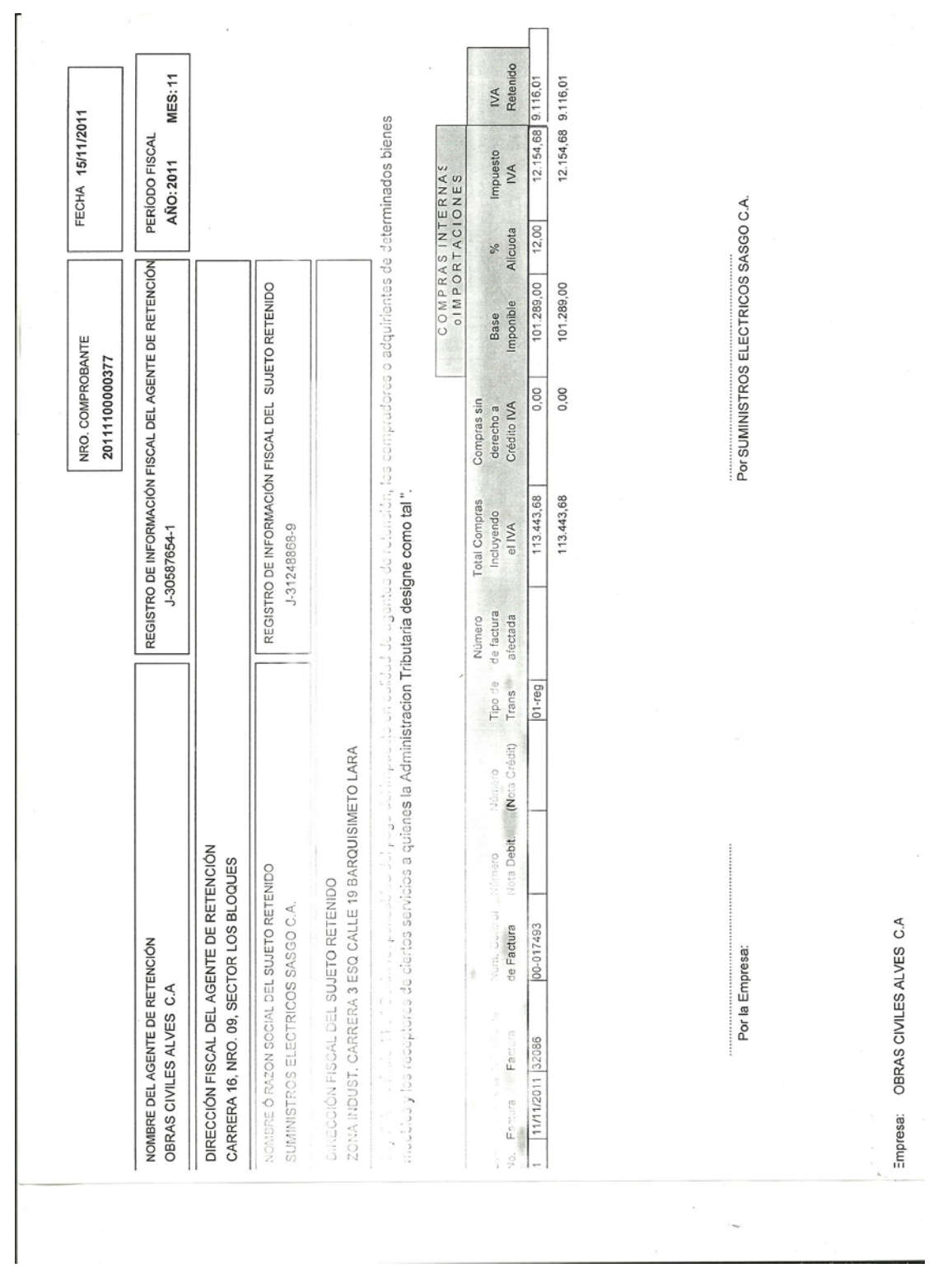

**Archivo XML Retenciones de ISLR.**

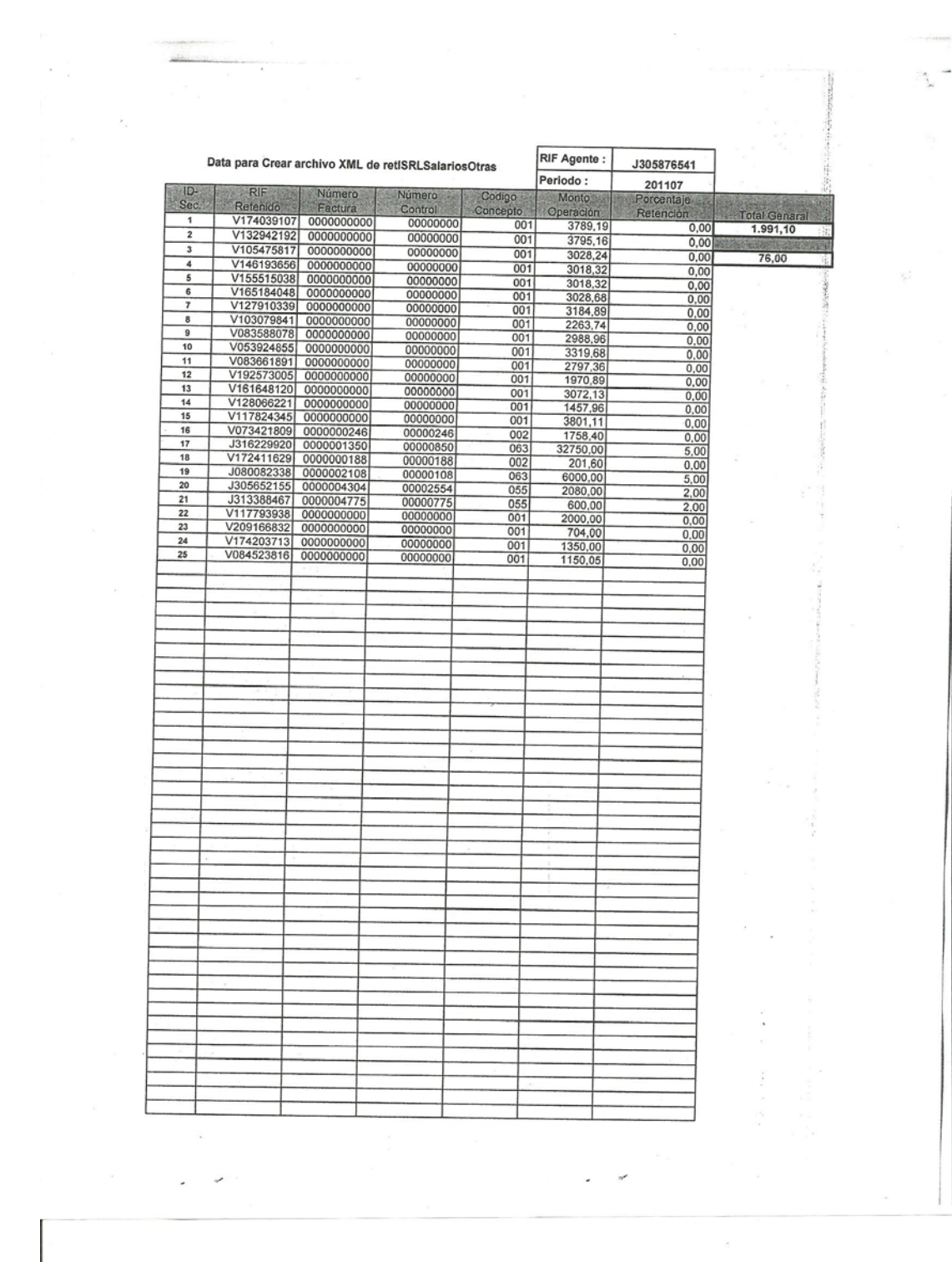

**Calendario de Sujetos Pasivos Especiales y Agentes de Retención- Año 2011.**

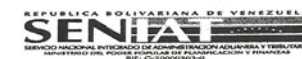

Gaceta Oficial N° 39.577 de fecha 20/12/2010<br>BENIAT y Modicación por error Gaceta Oficial N° 39.57 de fecha 22/12/2010<br>Providencia Administrativa SNAT/2010 /0091 de fecha 20-12-2010

 $A^{\mu} \otimes_{\mathbb{Z}} B^{\mu} \otimes_{\mathbb{Z}} B^{\mu}$  $\epsilon$ 

CALENDARIO DE SUJETOS PASIVOS ESPECIALES Y AGENTES DE RETENCION - AÑO 2011

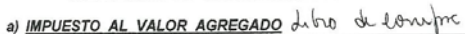

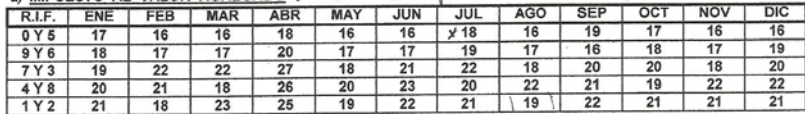

#### b) RETENCIONES DE IMPUESTO AL VALOR AGREGADO

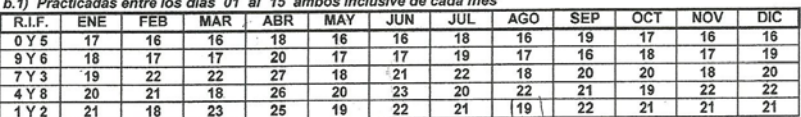

b.2) Practicadas entre los días 16 y el último ambos inclusive de cada mes

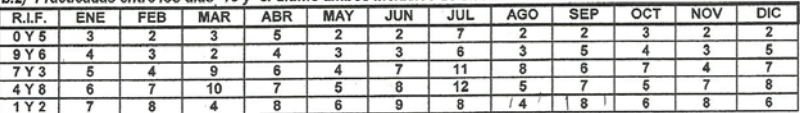

#### c) RETENCIONES DE IMPUESTO SOBRE LA RENTA

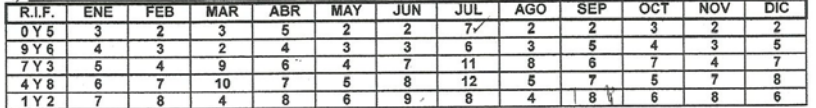

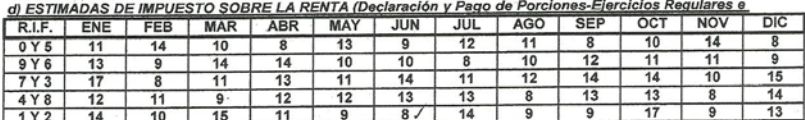

e) ACTIVIDADES DE JUEGOS DE ENVITE O AZAR<br>| R.I.F. | ENE | FEB | MAR | ABR | MAY | JUN | JUL | AGO | SEP | OCT | NOV | DIC<br>| 0 al 9 | 7 | 8 | 9 | 8 | 9 | 8 | 8 | 8 | 6 | 7 | 8 | 8

f) RETENCIONES DE IMPUESTO SOBRE LA RENTA PARA PREMIOS DE LOTERIA<br>f.1) Practicadas entre los días 01 al 15 ambos inclusive de cada mes<br>E B LE L ENE L EER L MAR L ARR L MAY L JUN L JUL L AGO L SEP  $1 ACO \perp$  CED  $1 OCT$   $1 NOV \perp DIC$ 

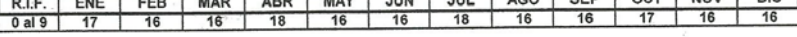

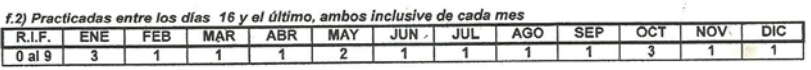

 $\sim$ 

g) AUTOLIQUIDACION ANUAL DE IMPUESTO SOBRE LA RENTA - Ejerciclo Fiscal 01/01/2010 al 31/12/2010

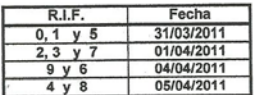

 $\omega^2$  ,  $\omega$ 

**Planilla de Pago Forma 99074.**

EŲ. IA CONTRIBUYENTE ESPECIAL<br>INDIAD DE CONTRIBUYENTES ESPECIALES (MATURIN)<br>PLANILLA DE PLANO<br>IN FORMA 99074<br>PARA ABONAR A LA CUENTA DEL TESORO NACIONAL EFPURLICA BOLIVARIANA DE VENEZUELA F - N°: 1191070841 **SENIATE XKY MO** 01 N° R.I.F. NOMBRE CONTRIBUYENTE O RAZON SOCIAL J305876541 OBRAS CIVILES ALVES, C.A. PERÍODO DE PAGO Nº DECLARACIÓN **FECHA VENCIMIENTO** DESDE 16 HASTA 888 99074  $777.$ 1191070841 01/07/2011 31/07/2011 04/08/2011 PLAN ÚNICO DE CUENTA CÓDIGO Nº DESCRIPCIÓN DEL CÓDIGO 91 MONTO EN BsF. 301010111 Impuesto Sobre La Renta Otras Personas Juridicas 1.991,10 PARA SER LLENADO POR EL CONTRIBUYENTE O REPRESENTANTE LEGAL 23 FORMA DE PAGO EFECTIVO CHEQUE DE GERENCIA  $1.991P$ FIRMA PAGADOR: CIUDAD:<br>P  $\mathbf{f}$ Paturic Ultri SENATE Researcheológic Definition 11 1978<br>Fechanism Contraction Contract Maria 11 1978<br>Research 1981 (2004) Maria Contract Definition Banco Receptor<br>Cheque: 1.991,10 Total: 1.991,10  $\mathcal{I}_{j}$ **R. CONTRIBUNE B**  $\frac{3}{2}$ RECIBILIDA **AGO PIT ESS** PRO 04 AGO 2011

**Relación de Retenciones de ISLR.**

RELACION DE RETENCIONES DE I.S.R.L. A PROVEEDORES

Día Desde 01/07/2011 - Hasta 31/07/2011<br>Ordenado por: Fecha

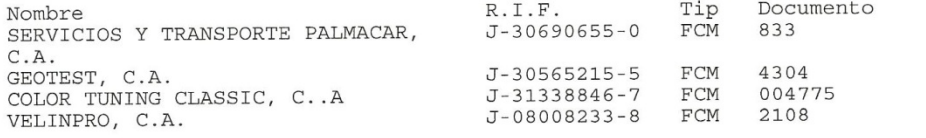

 $\overline{\phantom{a}}$ 

「大学の大学の大学の大学の大学の大学の「MASS」

**Ring Bank Grant** 

2010年4月

## **HOJAS METADATOS**

### **Hoja de Metadatos para Tesis y Trabajos de Ascenso - 1/6**

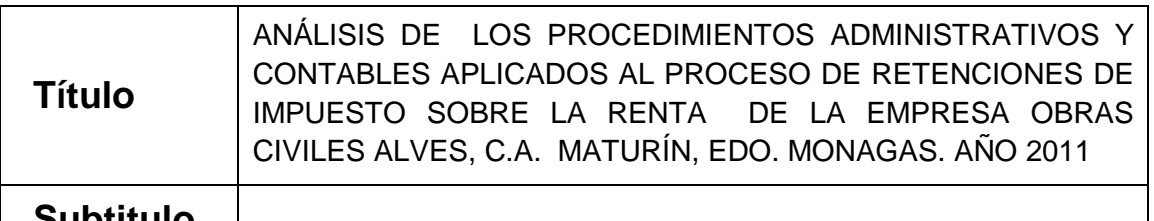

### **Subtitulo**

El Título es requerido. El subtítulo o título alternativo es opcional. **Autor(es**)

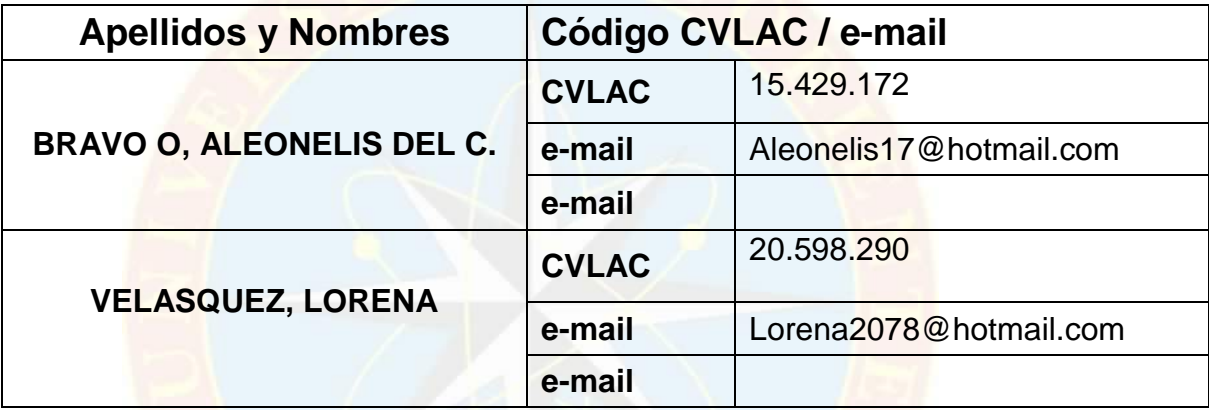

Se requiere por lo menos los apellidos y nombres de un autor. El formato para escribir los apellidos y nombres es: "Apellido1 InicialApellido2., Nombre1 InicialNombre2". Si el autor esta registrado en el sistema CVLAC, se anota el código respectivo (para ciudadanos venezolanos dicho código coincide con el número de la Cedula de Identidad). El campo e-mail es completamente opcional y depende de la voluntad de los autores.

Palabras o frases claves:

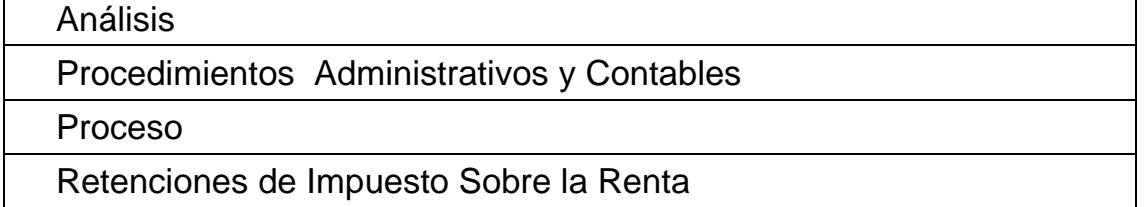

El representante de la subcomisión de tesis solicitará a los miembros del jurado la lista de las palabras claves. Deben indicarse por lo menos cuatro (4) palabras clave.

### **Hoja de Metadatos para Tesis y Trabajos de Ascenso - 2/6Líneas y sublíneas de investigación:**

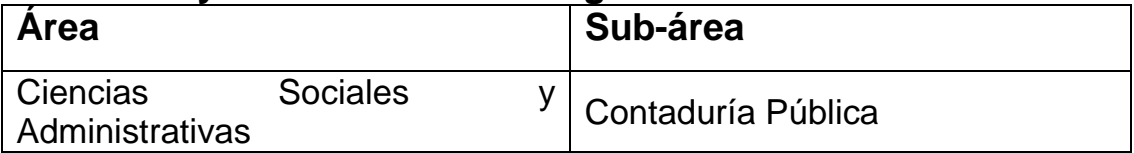

Debe indicarse por lo menos una línea o área de investigación y por cada área por lo menos un subárea. El representante de la subcomisión solicitará esta información a los miembros del jurado.

#### **Resumen (Abstract):**

La presente investigación tuvo como objeto analizar los procedimientos administrativos y contables aplicados al proceso de retenciones de Impuesto Sobre la Renta de la empresa Obras Civiles Alves, C.A. Maturín, Edo. Monagas. Año 2011, con el propósito de determinar en qué medida dichos procedimientos se cumplen y son ejecutados adecuadamente. Para llevar a cabo el [desarrollo](http://www.monografias.com/trabajos12/desorgan/desorgan.shtml) de esta investigación el estudio tuvo un nivel descriptivo, puesto que su propósito es desarrollar y describir la situación en la empresa OCIALCA, específicamente en lo referente a las retenciones de ISLR y fundamentada en un tipo de investigación de campo, debido a que la información se obtuvo directamente de la realidad estudiada**,** así como de las entrevistas que se aplicaron a los que realizan dichos procedimientos, en la obtención de información que sucede en la actualidad sobre los procedimientos realizados en la empresa y en la obtención de datos históricos y teóricos con respecto a las retenciones de ISLR. Las técnicas de recolección de datos que se utilizaron fueron la observación directa y la entrevista no estructurada, además de la revisión documental. Donde se llegó a la siguiente conclusión, la empresa cumple a cabalidad con los requisitos exigidos por el SENIAT en materia de Retención de Impuesto Sobre la Renta. Como recomendación Mantener el fiel cumplimiento de las leyes aplicadas en la empresa para el pago oportuno de las Retenciones de ISLR y de esta manera evitar futuras sanciones.

### **Hoja de Metadatos para Tesis y Trabajos de Ascenso - 3/6 Contribuidores:**

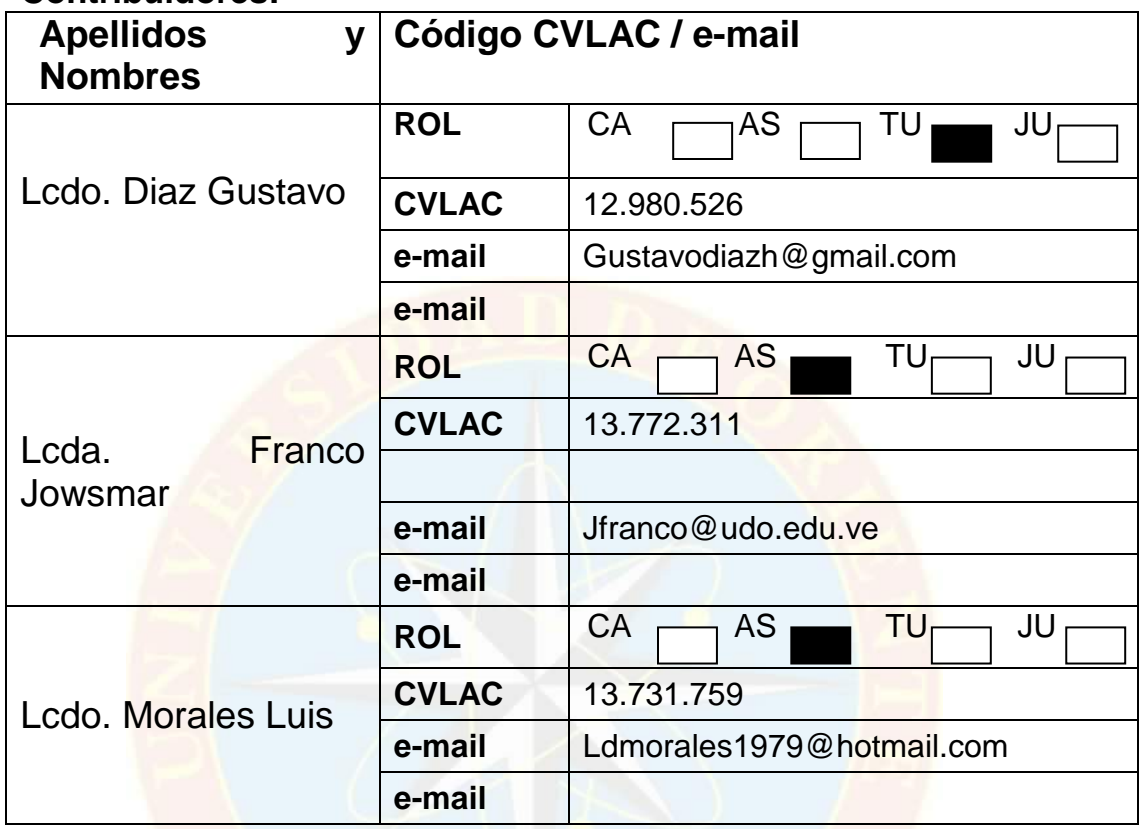

Se requiere por lo menos los apellidos y nombres del tutor y los otros dos (2) jurados. El formato para escribir los apellidos y nombres es: "Apellido1 InicialApellido2., Nombre1 InicialNombre2". Si el autor está registrado en el sistema CVLAC, se anota el código respectivo (para ciudadanos venezolanos dicho código coincide con el número de la Cedula de Identidad). El campo e-mail es completamente opcional y depende de la voluntad de los autores. La codificación del Rol es: CA = Coautor, AS = Asesor, TU = Tutor, JU = Jurado. **Fecha de discusión y aprobación:**

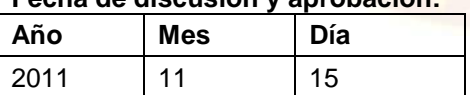

Fecha en formato ISO (AAAA-MM-DD). Ej: 2005-03-18. El dato fecha es requerido.<br> **Lenguaje:** spa Requerido. Lenguaje del texto discutido y aprobado, codificad

Requerido. Lenguaje del texto discutido y aprobado, codificado usando ISO 639-2. El código para español o castellano es spa. El código para ingles en. Si el lenguaje se especifica, se asume que es el inglés (en).

### **Hoja de Metadatos para Tesis y Trabajos de Ascenso - 4/6**

**Archivo(s):**

**Nombre de archivo**

**ALEONELIS BRAVO.DOCX**

Caracteres permitidos en los nombres de los archivos: **A B C D E F G H I J K L M N O P Q R S T U V W X Y Z a b c d e f g h i j k l m n o p q r s t u v w x y z 0 1 2 3 4 5 6 7 8 9 \_ - .** 

#### **Alcance:**

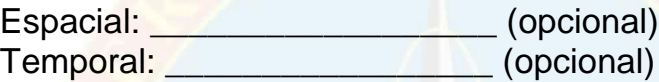

### **Título o Grado asociado con el trabajo:**

Licenciada en Contaduría Pública

Dato requerido. Ejemplo: Licenciado en Matemáticas, Magister Scientiarium en Biología Pesquera, Profesor Asociado, Administrativo III, etc.

### **Nivel Asociado con el**

**trabajo:** Licenciatura Dato requerido. Ejs: Licenciatura, Magister, Doctorado, Postdoctorado, etc.

### **Área de Estudio:**

Ciencias Sociales Y administrativas

Usualmente es el nombre del programa o departamento.

### **Institución(es) que garantiza(n) el Título o grado:**

Universidad de Oriente Núcleo Monagas

Si como producto de convenciones, otras instituciones además de la Universidad de Oriente, avalan el título o grado obtenido, el nombre de estas instituciones debe incluirse aquí.

#### Hoja de metadatos para tesis y trabajos de Ascenso- 5/6

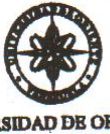

UNIVERSIDAD DE ORIENTE **CONSEJO UNIVERSITARIO RECTORADO** 

**CUN°0935** 

Cumaná, 0 4 AGO 2009

**Ciudadano** Prof. JESÚS MARTÍNEZ YÉPEZ Vicerrector Académico Universidad de Oriente Su Despacho

Estimado Profesor Martínez:

Cumplo en notificarle que el Consejo Universitario, en Reunión Ordinaria celebrada en Centro de Convenciones de Cantaura, los días 28 y 29 de julio de 2009, conoció el punto de agenda "SOLICITUD DE AUTORIZACIÓN PARA PUBLICAR TODA LA PRODUCCIÓN INTELECTUAL DE LA UNIVERSIDAD DE ORIENTE EN EL REPOSITORIO INSTITUCIONAL DE LA UDO, SEGÚN **VRAC Nº 696/2009".** 

Leido el oficio SIBI - 139/2009 de fecha 09-07-2009, suscrita por el Dr. Abul K. Bashirullah, Director de Bibliotecas, este Cuerpo Colegiado decidió, por unanimidad, autorizar la publicación de toda la producción intelectual de la Universidad de Oriente en el Repositorio en cuestión.

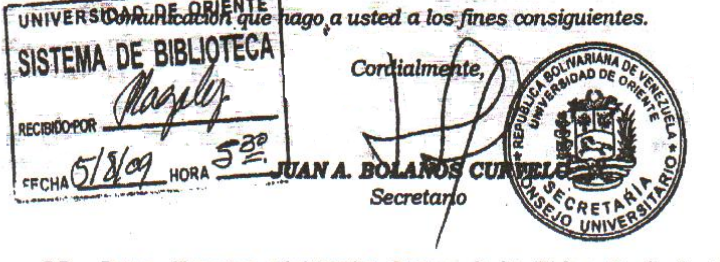

Rectora, Vicerrectora Administrativa, Decanos de los Núcleos, Coordinador General de<br>Administración, Director de Personal, Dirección de Finanzas, Dirección de Presupuesto,<br>Contraloría Interna, Consultoría Jurídica, Directo  $C.C.$ Dirección de Computación, Coordinación de Teleinformática, Coordinación General de Postgrado.

JABC/YGC/maruja

Hoja de Metadatos para Tesis y Trabajos de Ascenso - 6/6 Derechos:

Artículo 41 del REGLAMENTO DE TRABAJO DE PREGRADO (vigente a partir del II Semestre 2009, según comunicado CU-034-2009): "Los Trabajos de Grado son de exclusiva propiedad de la Universidad, y solo podrán ser utilizados a otros fines, con el consentimiento del Consejo de Núcleo Respectivo, quien deberá participarlo previamente al Consejo Universitario, para su autorización."

BRAVO ORFILA, ALEONELIS DEL CARMEN C.I.: 15.429.172

**AUTOR** 

**VELASQUEZ LICETT, LORENA** SARAHI. C.I.: 20.598.290 **AUTOR** PROF GUSTAVO DÍAZ **TUTOR**